RL-TR-97-214 Final Technical Report February 1998

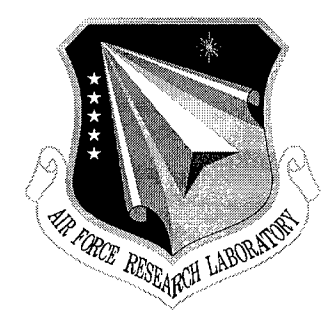

# **SUPPORT FOR TEMPORAL EVENTS IN SENTINEL: DESIGN, IMPLEMENTATION, AND PREPROCESSING**

University of Florida

S. Chakravarthy, H. Lee, and H. Kim

*APPROVED FOR PUBLIC RELEASE; DISTRIBUTION UNLIMITED.*

**19980414 169** \*>25ö "\*^l£lj^.

 $\alpha$ <sub>s  $\alpha_{\text{FQCD}}$ </sub>

**This work was supported by the Office of Naval Research and the Naval Command, Control and Ocean Surveillance Center RDT&E Division, and by the Rome Laboratories under Contract No. F30602-95-1-0030**

> AIR FORCE RESEARCH LABORATORY INFORMATION DIRECTORATE ROME RESEARCH SITE ROME, NEW YORK

This report has been reviewed by the Air Force Research Laboratory, Information Directorate, Public Affairs Office (IFOIPA) and is releasable to the National Technical Information Service (NTIS). At NTIS it will be releasable to the general public, including foreign nations.

RL-TR-97-214 has been reviewed and is approved for publication.

APPROVED: Craymond *A.* Jugge

RAYMOND A. LIUZZI Project Engineer

FOR THE DIRECTOR:

 $20 - 6 - 1$ 

WARREN H. DEBANY, JR Technical Advisor Command, Control & Communications Directorate

If your address has changed or if you wish to be removed from the Air Force Research Laboratory mailing list, or if the addressee is no longer employed by your organization, please notify AFRL/IFTB, 525 Brooks Road, Rome, NY 13441-4505. This will assist us in maintaining a current mailing list.

Do not return copies of this report unless contractual obligations or notices on a specific document require that it be returned.

ALTHOUGH THIS REPORT IS BEING PUBLISHED BY AFRL, THE RESEARCH WAS ACCOMPLISHED BY THE FORMER ROME LABORATORY AND, AS SUCH, APPROVAL SIGNATURES/TITLES REFLECT APPROPRIATE AUTHORITY FOR PUBLICATION AT THAT TIME.

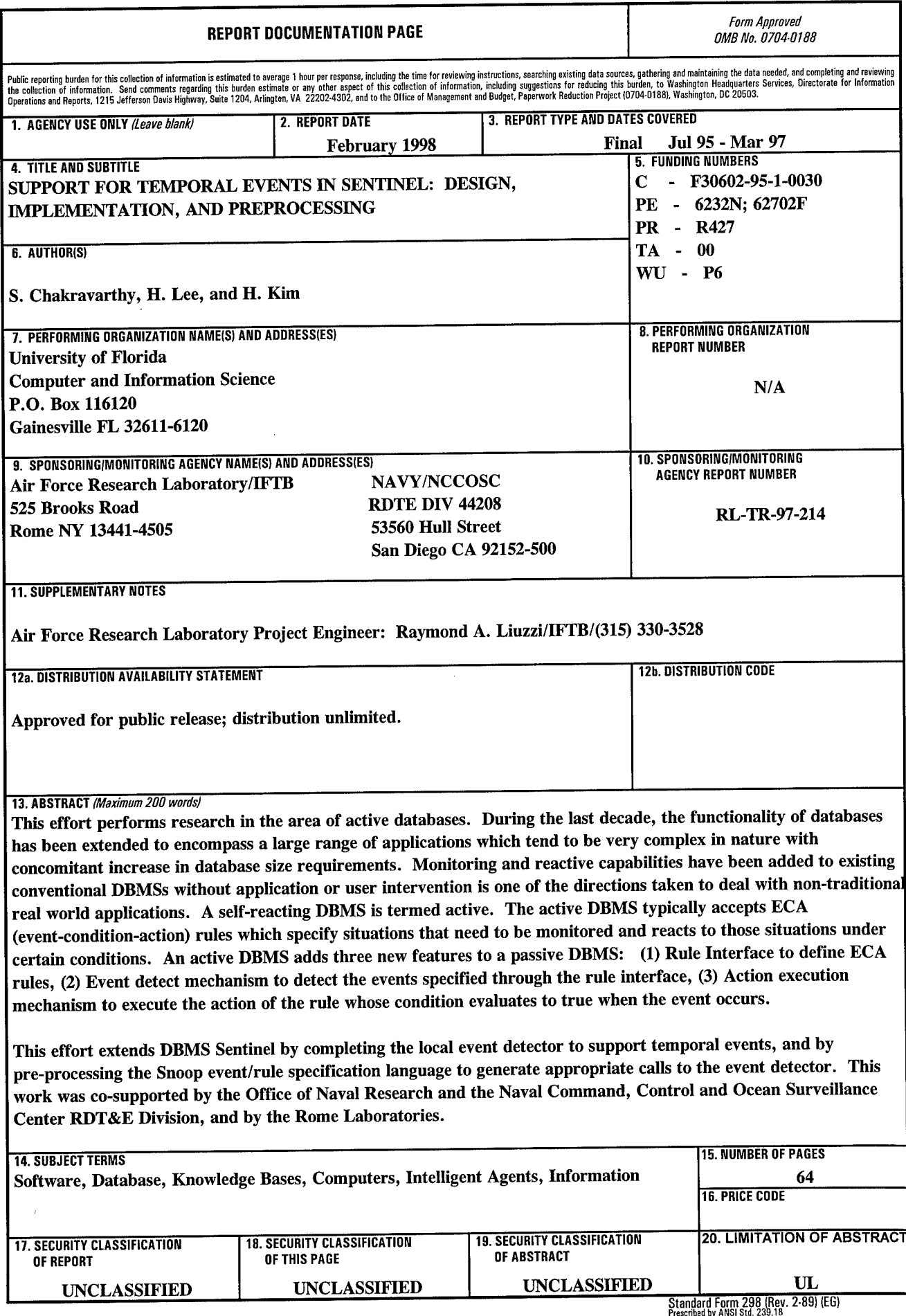

 $\hat{\mathcal{A}}$ 

# Contents

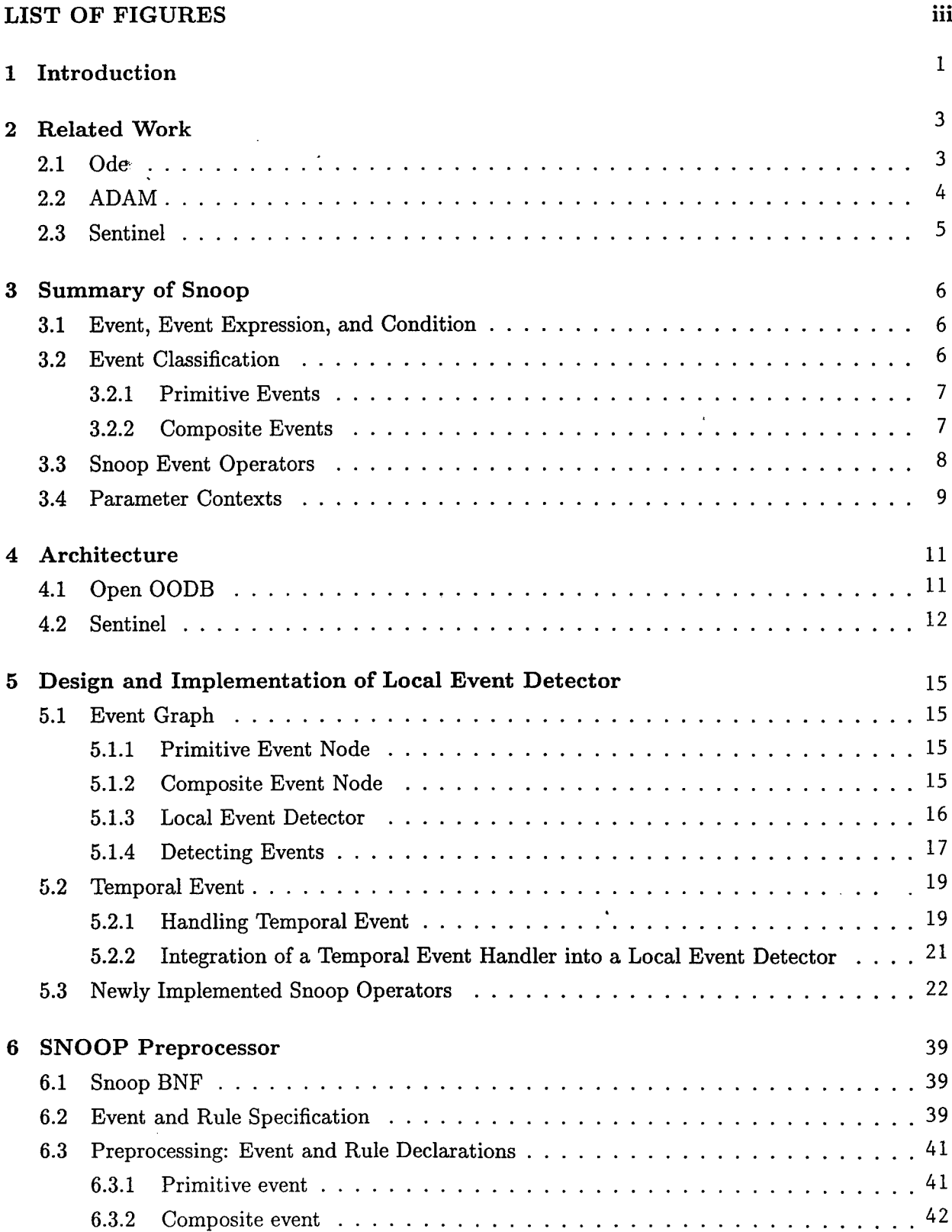

 $\bar{\mathcal{A}}$ 

 $\sim$ 

 $\bar{z}$ 

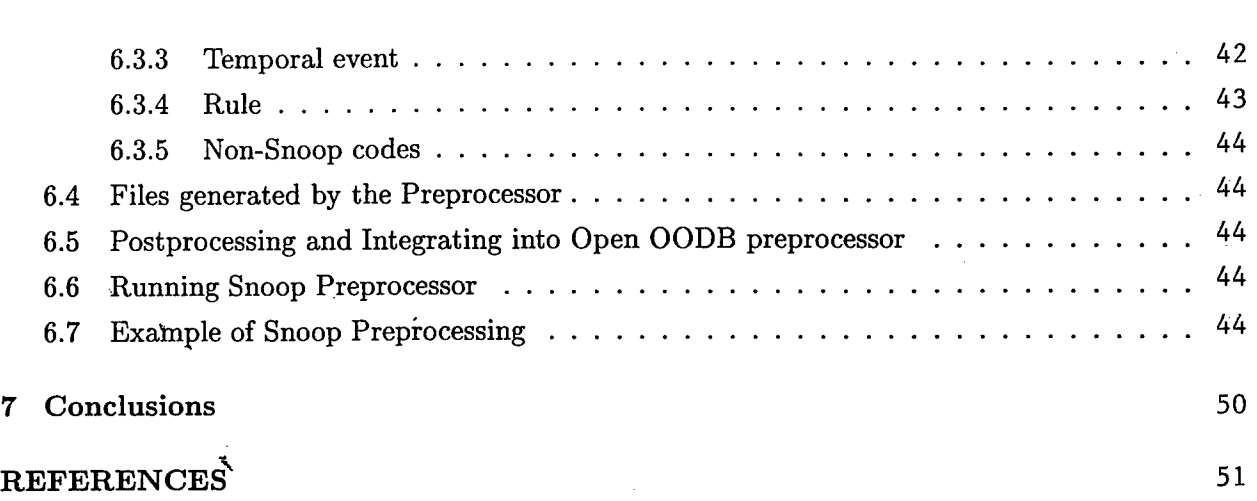

 $\hat{\mathcal{A}}$ 

 $\hat{\mathcal{A}}$ 

# List of Figures

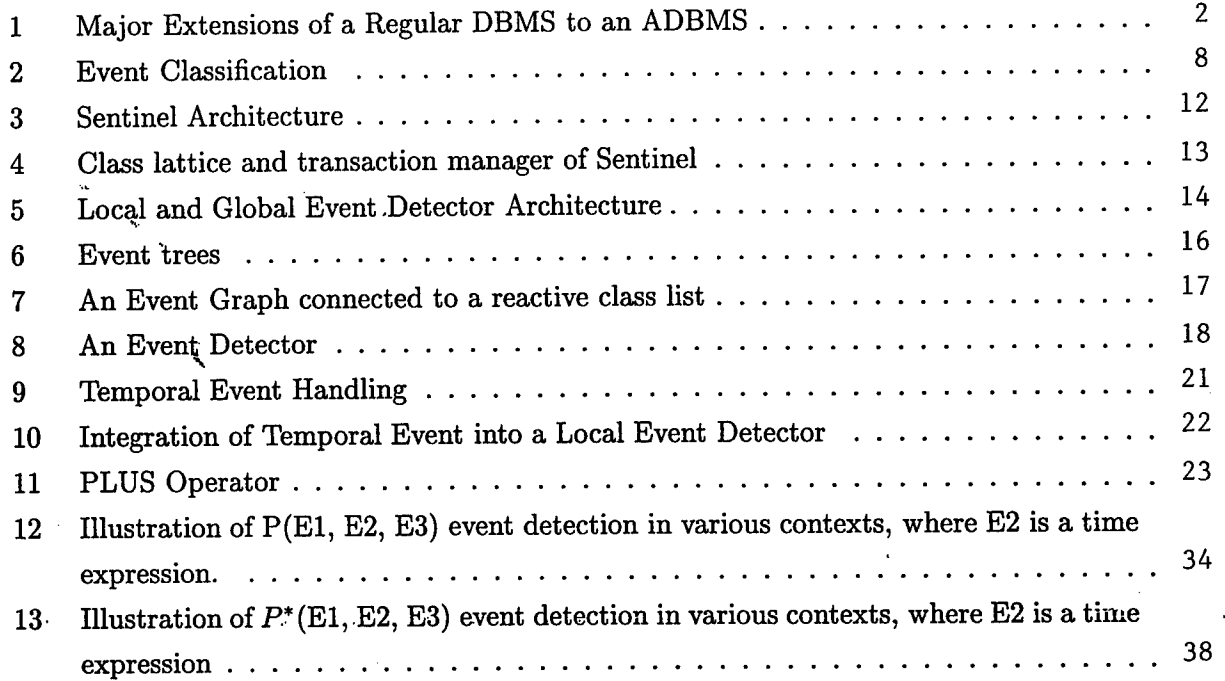

# Support for Temporal Events in Sentinel: Design, Implementation, and Preprocessing<sup>\*</sup>

# ABSTRACT

During the last decade, the functionality of databases has been extended to encompass a large range of applications which tend to be very complex in nature with concomitant increase in database size requirements. Database management systems (DBMSs) have evolved to meet the requirements of emerging applications. Providing monitoring and reactive capabilities to existing conventional DBMSs without application or user intervention is one of the directions taken to deal with nontraditional real world applications. In contrast to a conventional DBMS which is considered as *passive or non-active,* the self-reacting DBMS is termed *active.* The *active* DBMS typically accepts ECA (event-condition-action) rules which specify situations that need to be monitored and reacts to those situation under certain conditions. An *active* DBMS adds three new features to a passive DBMS: i) Rule Interface to define ECA rules, ii) Event detect mechanism to detect the events specified through the rule interface, and iii) Action execution mechanism to execute the action of the rule whose condition evaluates to true when the event occurs.

This work extends Sentinel by completing the local event detector to support temporal events, and by pre-processing the Snoop event/rule specification language to generate appropriate calls to the event detector. A few Snoop operators, such as  $A, A^*, P$  and  $P^*$ , are implemented as part of this effort to handle the temporal events. This work first describes how the local event detector works (e.g., construction of event graph and event notification mechanism) followed by the description of the temporal event handler and its integration into the event detector. We also describe the Snoop preprocessor and its integration into the preprocessor of Open OODB (from Texas Instruments, Dallas), which is used as the underlying platform for Sentinel.

<sup>&#</sup>x27;This work was supported by the Office of Naval Research and the Naval Command, Control and Ocean Surveillance Center RDT&E Division, and by the Rome Laboratories under contract No. F30602-95-1-0030

# <sup>1</sup> Introduction

Conventional database management systems (DBMS) perform updates and execute queries in a *demand-based* manner, either when applications programs are executed or when interactive users perform some operation. A demand-based approach is inadequate for meeting the requirements of newer applications with a clear need for monitoring and reacting to pre-defined situations automatically without, any user/application intervention. As an example, consider a process control environment where there is a need to continuously monitor the valve pressures to ensure that the pressure does not exceed a particular threshold. In such situations, it is desirable to remove the human from its loop, as a human cannot always ensure timely response to critical situations, e.g., very high pressures in the valves. DBMSs with the added functionality of asynchronously monitoring situations and reacting to these situations are called *active* DBMSs (ADBMS). In contrast, conventional DBMSs are referred to as *passive* [Cha90]. ADBMSs typically use ECA (event-condition-action) rules to specify situations to be monitored and how to react to these situations. Briefly, an event is an indicator of a happening which can be simple or complex, a condition is a query based on either the existing database state, a set of objects, or transition between states of objects or even trends and historical data, and lastly, actions specify the operations to be performed when an event has occurred and the condition evaluates to true. ADBMS adds three new features to a DBMS:

- Rule Interface: This allows applications to define ECA rules.
- Event Detector: This is the entity which monitors applications as well as the database to detect the occurrence of primitive events. It is important to note, that once primitive events are detected, it is possible to group these primitive events to detect complex/composite events.
- Action Execution: This module is responsible for scheduling and managing the execution of rule actions in accordance with ECA rule execution semantics.

Figure <sup>1</sup> demonstrates the major functional extensions an ADBMS provides to conventional passive DBMS to support active capability at the application level.

Most of the earlier work on ADBMS has concentrated on'the support of active capability in the context of relational database systems. Recently, there have been a number of attempts at incorporating ECA support into an object-oriented database management system (OODBMS). Sentinel is an ADBMS based on OODBMS. Sentinel uses Snoop [Mis91, CM94a] as its event/rule specification language and provides various parameter or event-consumption contexts for detecting composite events to meet a wide range of real-world application needs.

This work extends the earlier work on Sentinel [Mis91, CM94a, Kri94] by adding the followings: i) the stand-alone temporal event detector is integrated into the Sentinel local event detector, ii) implementation of relative temporal event, iii) implementation of several Snoop operators (A, A\*, P and P\*), and iv) a pre-processor for detecting Snoop event expressions and processing them

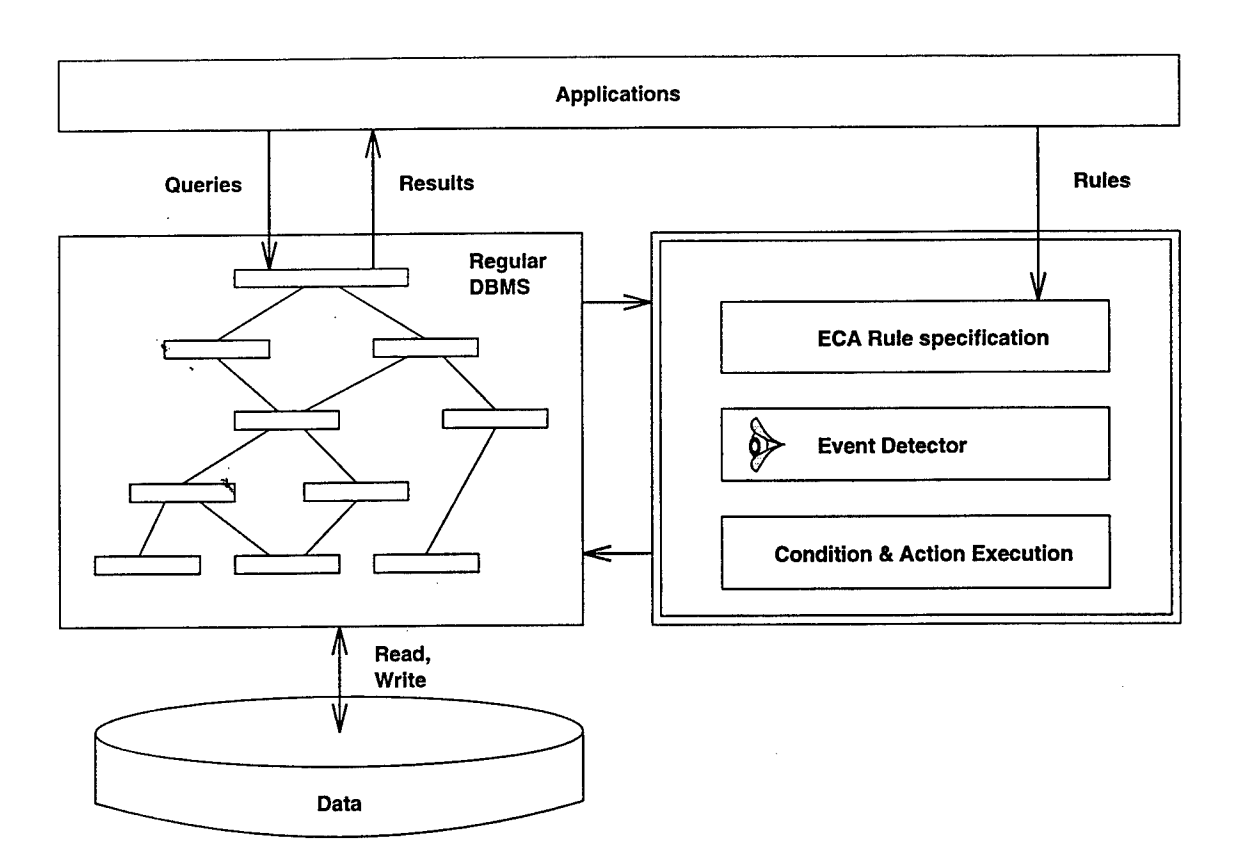

Figure 1: Major Extensions of a Regular DBMS to an ADBMS

appropriately. This report also describes the data structures and implementation details of the event detector.

The remainder of this report is structured as follows. Section 2 briefly describes the related work on active DBMSs. Section 3 summarizes Snoop, and Section 4 describes the architecture of Sentinel. Section 5 describes how the event detector works, and Section 6 discusses the Snoop preprocessor. Section 7 has conclusions and future work.

## 2 Related Work

In this Section, a few active OODBMSs are examined to indicate how they provide the active behavior.

### 2.1 Ode

Ode [GJS92b, GJS92a] is a database system which is based on the object-oriented paradigm. The database is defined, queried and manipulated using the database programming language  $O++$ , which is an upward-compatible extension of the object-oriented programming language C++. Active behavior in Ode is provided by incorporating *constraints* and *triggers* [GJ91] without the notion of ECA rules. Both constraints and triggers consist of a condition and an action. Constraints and triggers are defined declaratively within a class definition. Constraints are used to maintain object consistency which are applicable to *all* instances of a class as well as its subclasses. Triggers, on the other hand, are used for purposes other than object consistency and are applicable only to those instances of the class in which they are declared (along with its subclasses), specified *explicitly* by the user [GJ91]. A trigger is activated on an object by an explicit invocation. A condition  $C_i$  is paired with an action *A{* only, forming a constraint or trigger. Constraints and triggers are fired as a result of the invocation of *any* non-constant member function. Thus events in Ode are considered as the disjunction of all non-constant member functions. Events are generated as a result of the invocation of non-constant public member functions. Private and protected member functions do not generate events. All events signaled by an object of class A cause the evaluation of all constraints and triggers declared within class A. That is, event detection occurs via a method based mechanism: constraints and triggers are precompiled into each place in the code where they might be activated, specifically, at the end of each non-constant public member function and before the commit of every transaction.

Ode [GJS92b, GJS92a] has also proposed a language for specifying composite events. Basic (primitive) events are defined and composite events are constructed by applying operators to basic events. The basic events that are supported are *object state events* (creation, deletion, access, update, read), *method execution events* (before or after the execution of a method), *timed events* and *transaction events.* The event operators supported are *relative, prior, sequence, choose, every, fa* and *faAbs.* Basic events can be qualified with a *mask,* thus producing logical events. A mask is an optional predicate that allows users to specify more *complex* events. For instance, assume that the execution of the withdraw method constitutes a basic event.

Detection of composite events is accomplished by using finite automata. Each event expression maps an event history to another event history that contains only the events at which the event expression is satisfied and the trigger should fire [GJS92b, GJS92a]. Each event expression has an automaton associated with it that reaches the acceptance state when the event is raised. Input to the automaton is the event history, the sequence of logical events, of the object with which the automaton is associated.

Events in Ode are treated as expressions declared within class definitions at compile time. This approach has several disadvantages. First, the treatment of events as expressions results in a dichotomy between events and other objects. Second, events cannot be created, deleted and modified dynamically. In addition, the introduction of new event types, attributes and operations requires major modifications, thus compromising the system's extensibility. The major disadvantage of this approach is its inability to express complex events that are raised by occurrences of events in different classes. To clarify, Ode has adopted a local view of complex events; a complex event defined in class A can only be raised by events occurring in that same class A.

Ode supports two coupling modes<sup>1</sup>, *immediate and deferred*.

#### 2.2 ADAM

ADAM [DPG91] is an active OODB implemented in PROLOG. It treats the rules uniformly as other objects, and rule operations are implemented as class methods. Rules are incorporated in ADAM by using an object-based mechanism. Basically, an object's definition is enlarged to indicate which rules to check when the object raises an event. Inheritance of rules from superclasses to subclasses is supported. However, the method by which inheritance is supported is specific to the PROLOG language and hence cannot be easily applied to other object-oriented programming languages. ADAM does not efficiently allow a rule to be applicable to only one instance of a class. This is accomplished by disabling the rule for all other instances. ADAM allows a rule's constituents to be modified dynamically. For example, it is possible to specify the condition and action parts of the rule at run time. Furthermore, the condition and action parts are defined dynamically rather than at compile time. The dynamic characteristics provided by ADAM are influenced by the interpretive environment in which ADAM is implemented and thus it is difficult to accomplish all of this in a language such as C++.

Unlike Ode, ADAM adopts the ECA rule format. Events in ADAM are also treated as objects which are created, modified and deleted in the same fashion as other objects. An *event-class* is defined having three subclasses: *db-eveni, clock-event and application-event.* Each event is an instance of one of these three subclasses. Events in ADAM are basically generated either *before* or *after* the execution of a method. When an event is raised, all the methods' arguments are passed by the system to the condition and action part of the rule. Thus, the condition and action code may

<sup>&</sup>lt;sup>1</sup>The coupling mode denotes *when* the condition is to be evaluated with respect to the triggering transaction. HiPAC [Cha89, DBM88] introduces three coupling modes, namely, immediate, deferred and detached. The immediate coupling mode specifies that a condition is to be evaluated *immediately* after the signaling of the triggering event. This mode causes the temporary suspension of the triggering transaction until the condition is evaluated. The second coupling modej deferred, causes the condition to be evaluated at the *end* (before the commit) of the triggering transaction. The last coupling mode, detached, causes the condition to be evaluated in a *separate* transaction. This mode has two variations, specifically, causally dependent and causally independent. Causally dependent coupling mode implies a commit dependency between the triggering transaction and the rule, whereas causally independent implies that the rule is executed as a separate transaction independently of the triggering transaction.

refer to the method's input or output parameters during evaluation. In order to create an event, the user must specify the *name of the method* generating the event and *when* the event should be raised. Although ADAM does not support complex events, the system is extensible enough to support them. This is due to their treatment of events as objects.

ADAM only supports the immediate coupling mode and does not support the other coupling modes proposed in HiPAC [Cha89, DBM88].

#### 2.3 Sentinel

Sentinel is an integrated active DBMS incorporating ECA rules using the Open OODB Toolkit (from Texas Instruments, Dallas). Event and rule specifications are seamlessly incorporated into the C++ language. Any method of an object class is a potential primitive event. Furthermore, *before-* and *after-*variants of method invocation are allowed as events. Composite events are formed by applying a set of operators to primitive events and composite events. Events and rules are specified in a class definition. In addition, Sentinel supports events and rules which are applicable to a specific object instance. In that case, events and rules are specified outside of class definitions within the program where instance variables are declared. Supporting this instance-level events and rules removes the significant drawback of ADAM's local view of composite events and allows composite events which are combinations of events from different classes or different applications (global events).

The parameters of a primitive event correspond to the parameters of the method declared as the primitive event and other attributes, such as the time of occurrence. The processing of a composite event entails not only its detection, but also the computation of the parameters associated with a composite event. The parameters of a composite event are collected, recorded and passed on to condition and action portions of a rule. Furthermore, these parameters are stored and reordered to meet various parameter contexts which are used to capture the application semantics. *Recent, Chronicle, Continuous,* and *Cumulative* parameter contexts are supported in Sentinel.

An event (primitive as well as composite) can trigger several rules, and rule actions may raise events which can trigger other rules. Sentinel supports multiple rule executions, nested rule executions as well as prioritized rule executions. The three coupling modes (immediate, deferred and detached) discussed in HiPAC [Cha89, DBM88] were introduced to support application needs. Currently immediate and deferred modes have been implemented in Sentinel.

# 3 Summary of Snoop

This section provides an overview  $^2$  of the event specification language Snoop used in Sentinel for specifying ECA rules. Snoop uses an even hierarchy to classify events, defines the notion of events and event expressions, and describes a set of event operators  $^3$  for constructing composite events.

#### 3.1 Event, Event Expression, **and Condition**

An *event* is an atomic (happens completely or not at all) occurrence, and an *event expression* is an expression which defines an interval on the time line. A database transaction, operation, or a function can, be regarded as an event expression since typically it takes a finite amount of time for its execution. Since an absolute point on the time line (which is corresponding to an absolute time) can be viewed as a degenerate event expression where a point is a special case of an interval, choosing a point that can be declared as an event corresponding to that event expression is necessary. Event modifiers [CM94b] are used to transform an event expression to one or more events which correspond to various points of interest on the time line for that event expression. Snoop provides two event modifiers, *begin-of* and *end-of* to transform an arbitrary interval on the time line into an event.

A condition is a boolean function of data values, such as 'the salary of Jane is greater than 40K'. Evaluation of condition does not produce any side effects, i.e., does not change the database state. A condition may be valid over an interval of time. For example, 'the salary remains the same during the academic year' is an assertion that can be translated into an ECA rule. A database state of interest can be defined in terms of a condition; conversely, being in a state can be checked using a condition. Conditions define 'states' and hence are used in ECA rules as guards on transitions. A guarded transition fires when its event occurs but only if the guard condition is also true. For example, when one withdraws from an account (event), if the balance minus the amount being withdrawn (a parameter of the event) is below the minimum amount required (condition), then indicate the amount that can be withdrawn (action which may lead to another state). Conditions are likely to be formed on the parameters that are computed for a particular event instance (in addition to other shared data).

#### **3.2 Event Classification**

Events can be organized into a hierarchy of event classes. Each event class which has a unique event type [CVK<sup>+</sup> 93] and instances of a class are identified by their class type and time of occurrence. For example, in a relational database, end-of-delete is an event class and each delete operation is an event instance of this class, which may have parameters such as the relation name and the tuples inserted in addition to other class parameters.

<sup>&</sup>lt;sup>2</sup>The implementation and syntax of Snoop [Mis91, CM94a] are discussed in Section 5 and Section 6 respectively.

<sup>&</sup>lt;sup>3</sup>The Snoop operators are discussed in Section 5 with implementation details.

Events can be broadly classified as follows:

- 1. Primitive events : Events that are pre-defined in the system by using primitive event expressions and event modifiers. A mechanism for the detection is assumed to be available [AMC93].
- 2. Composite events : Events that are formed by applying a set of operators [Kri94] to primitive and composite events.

#### **3.2.1 Primitive Events**

Primitive events are further classified into database events, explicit events, and temporal events. Each event (primitive or otherwise) has a well-defined set of parameters that are instantiated for each occurrence of that event.

Database events are related to database operations such as a transaction, and in the relational model, they can be retrieve, insert, update and delete.

Explicit events are those events that are detected and signaled along with their parameters by application programs and are only managed by the system. Prior to their usage, explicit events and their formal parameters need to be registered with the system.

Temporal events are related to time and are of two types: absolute and relative. Absolute events map to discrete points on the time line (e.g., at 10 a.m.), whereas relative events are defined with respect to an explicit reference point (e.g., one hour after an event e occurs, where e is either a primitive or a composite event). An absolute time is composed of the following six fields: second (ss), minute (mm), hour (hh), day (DD), month (MM), and year (YY), and it is specified in the form of [hh:mm:ss/MM/DD/YY]. A relative time is a concatenation of one or more time units and has the form:  $[2 \text{ months} + 10 \text{ days} + 5 \text{ hrs} + 10 \text{ mins} + 49 \text{ secs}]$ . Both absolute and relative can have wildcard ('?', or '\*') in their expressions to represents multiple times.

#### **3.2.2 Composite Events**

A composite event expression is defined as an event expression formed by using a set of primitive event expressions, event operators (described in section 3.2.1), and composite event expressions constructed up to that point. A composite event is an event obtained by the application of an event modifier to a composite event expression. By default, the *end-of* event modifier is assumed.

The event classification is shown in Figure 2.

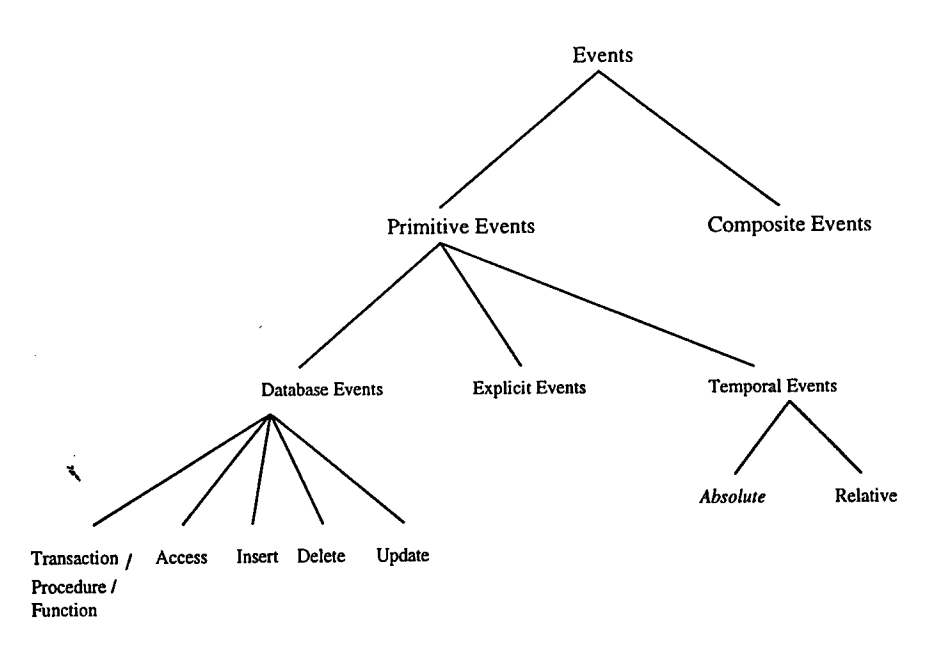

Figure 2: Event Classification

#### **3.3 Snoop Event Operators**

Snoop provides a number of operators for constructing composite events. Below, we summarize the operators supported in Snoop with brief explanations:

- 1. AND ( $\triangle$ ): Conjunction of two events  $E_1$  and  $E_2$ , denoted  $E_1 \triangle E_2$ , occurs when both  $E_1$  and  $E_2$  occur (the order of occurrence of  $E_1$  and  $E_2$  is irrelevant).
- 2. OR ( $\nabla$ ): Disjunction of two events  $E_1$  and  $E_2$ , denoted  $E_1 \nabla E_2$ , occurs when either  $E_1$  or  $E_2$ occurs (simultaneous occurrence is currently excluded).
- 3. SEQ  $(\gg)$ : Sequence of two events  $E_1$  and  $E_2$ , denoted  $E_1 \gg E_2$ , occurs when  $E_2$  occurs provided  $E_1$  has already occurred. This implies that the time of occurrence of  $E_1$  is guaranteed to be less than the time of occurrence of *E2.*
- 4. NOT  $(\neg)$ : The NOT operator, denoted  $\neg (E_2)[E_1, E_3]$ , detects the non-occurrence of the event  $E_2$  in the closed interval formed by  $E_1$  and  $E_3$ . Note that this operator is different from that of !E (a unary operator in Ode [GJS92b]) which detects the occurrence of any event other than E (the complement set semantics is used). It is rather similar to the SEQ operator except that  $E_2$  should not occur between  $E_1$  and  $E_3$ .
- 5. ANY: The conjunction event, denoted by ANY(m,  $E_1, E_2, \ldots E_n$ ) where m <= n, occurs when m events out of the n *distinct* events specified occur, ignoring the relative order of their occurrences.
- 6. A: One can express the occurrence of an aperiodic event in the half-open interval formed by  $E_1$  and  $E_3$ <sup>4</sup>. An aperiodic event is denoted as  $A(E_1, E_2, E_3)$ , where  $E_1, E_2$  and  $E_3$  are arbitrary events. The event A is signaled each time *E<sup>2</sup>* occurs during the half-open interval defined by  $E_1$  and  $E_3$ .
- 7.  $A^*$ : This is a cumulative variant of A expressed as  $A^*(E_1, E_2, E_3)$ . It is useful when a given event is signaled more than once during a given interval, but rather than detecting the event and firing the rule every time the event occurs, the rule has to be fired only once. *A\** is detected when  $E_3$  occurs and accumulates the occurrences of  $E_2$  in the half-open interval formed by  $E_1$  and  $E_3$ .
- 8. P: A periodic event is defined as an event E that repeats itself within a constant and finite amount of time. It is denoted as  $P(E_1, E_2, E_3)$ , where  $E_1$  and  $E_3$  are any types of events and *E<sup>2</sup>* is a relative temporal event. P occurs for every amount of time specified with the time string of *E<sup>2</sup>* in the half-open interval *(Ei, E3].* The time string should be positive and should not have any wild card to prohibit continuous occurrences of P.
- 9.  $P^*$ :  $P^*$  is a cumulative variant of P and is denoted by  $P^*(E_1, E_2, E_3)$ .  $P^*$  occurs only once when  $E_3$  occurs and accumulates the time of occurrences of the periodic event whenever  $E_2$ occurs.
- 10. PLUS (+): Sequence of an event  $E_1$  after a time interval TI, denoted  $E_1 + [TI]$  occurs when TI time units are elapsed after *E<sup>2</sup>* occurs.

#### **3.4 Parameter** Contexts

The notion of parameter contexts is introduced in Snoop to capture application semantics for computing the parameters or consuming event occurrences (of composite events) when they are not unique. Snoop identifies four parameter contexts that are useful for a wide range of applications. These contexts are precisely defined using the notion of initiator and terminator events. An initiator of a composite event is a constituent event which can start one detection of the composite event, and a terminator is a constituent event which can detect an occurrence of the composite event.

• **Recent:** In this context, *not all occurrences/instances* of a constituent event will be used in detecting a composite event, only the most recent occurrence of the initiator for any event that has started the detection of that event is used. When an event occurs, the event is detected and all the occurrences of events that cannot be the initiators of that event in the future are deleted (or flushed). Furthermore, an initiator of an event (primitive or composite) will continue to initiate new event occurrences until a new initiator occurs.

<sup>&</sup>lt;sup>4</sup>The interval can either be  $(t\_occ(E_1), t\_occ(E_2))$  or  $(t\_occ(E_1), t\_occ(E_2)).$ 

- **• Chronicle:** In this context, for an event occurrence, the initiator, terminator pair is unique (after a detection, the initiator and the terminator are flushed). The oldest initiator is paired with the oldest terminator for each event (i.e., in chronological order of occurrence).
- **Continuous:** In this context, each initiator of an event starts the detection of that event and is saved until a terminator occurs. A terminator is paired with every initiator. Thus the terminator may detect, one or more occurrences of the same event. The initiator and the terminator are discarded after an event is detected. This context is especially useful for tracking trends of interest on a sliding time point governed by the initiator event.
- **Cumulative:** In this context, all occurrences of an event type are accumulated as instances of that event until a terminator occurs (that is, the event is detected). Thus all the occurrences of the event detection are packaged in based on their order of occurrences. Whenever an event is detected, all the occurrences that are used for detecting that event are deleted.

# 4 Architecture

This section discusses the architecture of Sentinel, an active OODBMS being implemented at the University of Florida. Below, we briefly introduce the Open OODB and the Sentinel architectures.

### **4.1 Open OODB**

The Open OODB project [WBT92, OOD93], was initiated by Texas Instruments to build a high performance, multi-user object-oriented database management system (OODBMS) in which the database functionality can be tailored for the diverse needs of applications. The system provides an expandable framework that can also serve as a common testbed for research by database, framework, environment and system developers who intend to experiment with different system architectures or components. It facilitates incorporation of new components from smaller groups lacking resources to build an entire database system. The Open OODB describes the design space of OODB and builds an architectural framework that enables configuring independently useful modules to form an Object Oriented Database Management System. The Open OODB system architecture is divided into:

- A meta-architecture consisting of a collection of *kernel modules* and definitions providing the infrastructure for creating environments and boundaries, specifying and implementing event extensions and regularizing interfaces among modules.
- An extensible collection of *policy manager modules* which provide functionality to the system.

Since Open OODB is an object-oriented front end, it uses Exodus as its underlying storage manager through an interface. Open OODB supports multiple application programming languages  $(C++$  and Lisp) and has extended these languages to support: persistence, concurrent transactions, and schema evolution to developers' existing programming environments. These extensions allow programmers to stay within familiar programming paradigms and languages. Open OODB allows developers to define a behavioral extension of events, which is an application of an operation to a particular set of objects. To perform these extensions we 'must be able to interrupt or trap operations. Thus, the trapping mechanism combined with the protocol for permitting the entity performing the trapping to invoke an arbitrary extension is known as a *sentry.* The primary function of *sentries* is to detect events interacting with objects and to pass control to a policy manager which controls and performs the actual extension if it is determined that an event should be extended. The sentry manager is used for specifying events to be extended and is responsible for deploying sentries to detect extended events.

Sentinel uses Open OODB as its platform. The primary class *OODB* has been extended to have reactive capability and the sentry mechanism is used to build wrapper functions wherever necessary.

#### 4.2 Sentinel

Sentinel is based on the Open OODB [WBT92, OOD93]. Sentinel's ECA rule support enhances the Open OODB from a passive OODB to an active one.

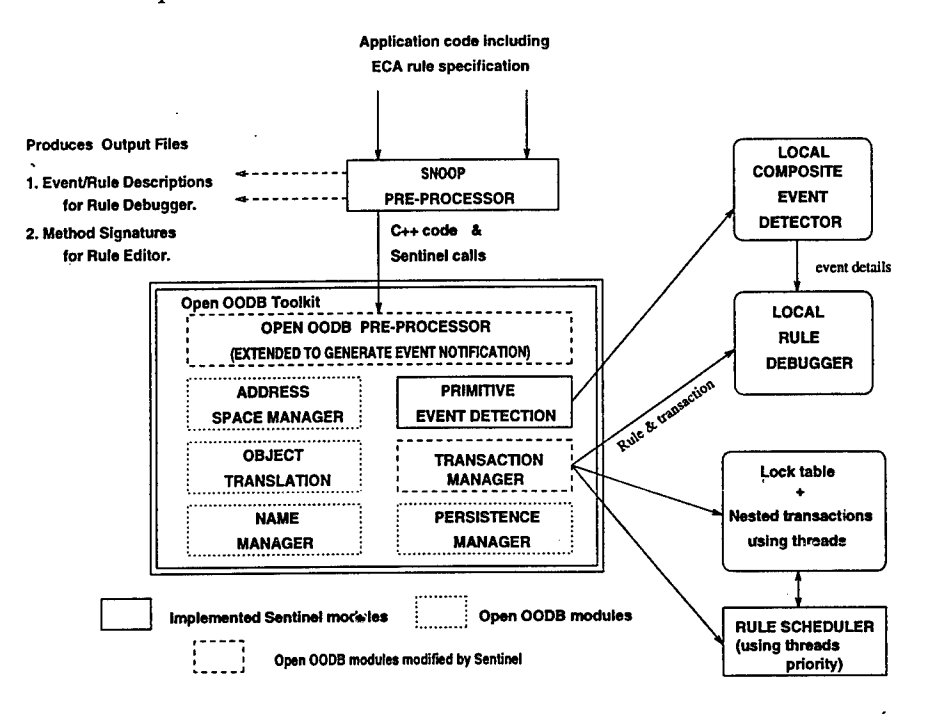

Figure 3: Sentinel Architecture

Figure 3 indicates the functional modules of the open OODB and the extensions for Sentinel. These extensions include:

- Primitive event detection: A method can be specified as a primitive event, and the occurrences of the primitive event are notified to the local event detector when the method is invoked. We have modified the Open OODB preprocessor to wrap the method invocation with the notifications to the local event detector in order to detect primitive events.
- Composite event detection: Composite events defined within an application is detected by using a sequence of primitive events detected according to the specified parameter context of the composited event [Kri94, CKAK94]. Each Open OODB application has its own local event detector.
- Global event detection: The events of inter-applications is detected by the global event detector. The global event detector communicates with the local event detectors through RPC and socket-basec communication to detect global events (This is currently being implemented).
- Nested transactions: The transaction manager in the client address space supports nested transactions [Mos81, Bad93] for concurrent execution of rules. Light weight processes are used both for prioritized and concurrent rule execution.
- Rule debugger: The rule debugger [Zho95, CTZ95] allows visualization of interactions among rules, rules and events, and rules and database objects.
- Rule editor: The rule editor allows the user to add external rules at run time. It communicates with the local event detector to edit rules and events. A graphical user interface for the rule editor is currently under development.
- Snoop preprocessor: The Snoop preprocessor transforms the ECA rules specified either as part of a class definition or as part of an application. The preprocessor converts the high-level user specification of ECA rules specified in Snoop language [CM94a] into appropriate C++ code for eveht detection, parameter computation, and rule execution.

Figure 4 shows how the class lattice of the Open OODB has been extended. The classes outside the dotted box have been introduced for providing active capability. This figure also shows the kernel-level enhancements to the Open OODB modules to accommodate nested subtransactions.

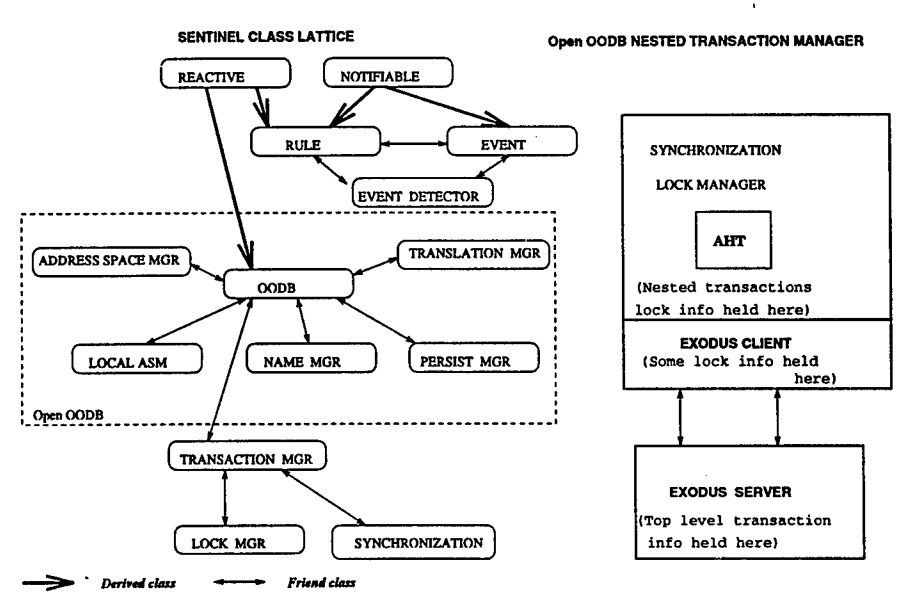

Figure 4: Class lattice and transaction manager of Sentinel

Figure 5 shows the control flow for supporting event detections and rule executions. The Sentinel primitive event detection mechanism is based on the design proposed in [AMC93]. The occurrences of the primitive events are signaled with the appropriate parameter collections by wrapping notifications of the primitive event method. Both primitive and local composite events are signaled as soon as they are detected.

Each application has a local event detector. When a primitive event occurs it is sent to the local event detector and the application waits for the signaling of rules that are detected in the *immediate* mode. The global event detector communicates with the local event detectors for receiving events detected locally and with the application's global event handler for signaling the detection of global

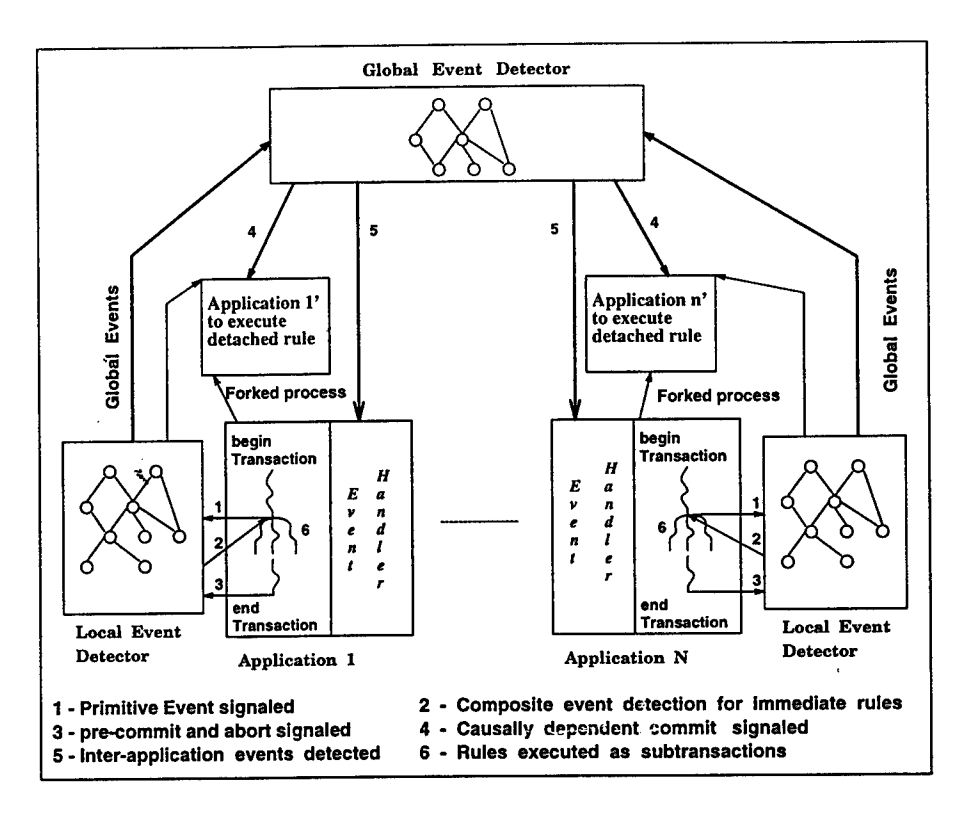

Figure 5: Local and Global Event Detector Architecture

events for executing tasks based on global events. There is a clean separation between the events detected by the local event detector and the global event detector.

# 5 Design and Implementation of Local Event Detector

Events are detected by a local event detector (LED) in Sentinel. In this chapter we discuss the implementation details of LED, including the constructing an event graph, handling of temporal events, and implementation of Snoop operators A, *A\*,* P, and *P\*.*

### **5.1 Event Graph**

An event graph is a graph constructed to reflect the primitive and composite events declared in an application. Each event is represented as an event node in the graph, and the event nodes are connected by their subscription <sup>5</sup> relationships. An internal node of the event graph represents a composite event, and a leaf node represents a primitive event.

#### **5.1.1 Primitive Event Node**

A primitive event is a leaf node of the event graph and is a subscriber of a method. A primitive event node has four attributes: *method signature, event modifier, instance number,* and *object address. Method signature* stores the unique signature (return type, name and arguments of the method ) of a method declared as a potential event. If a primitive event is a temporal event, it keeps the ascii time expression of the temporal event instead of a method signature. *Event modifier {begin* or *end)* [CM94a] tells when the primitive event gets a notification from its associated method. It can be at the beginning or at the end of method invocation. The primitive event occurs at the notification time. Each occurrence of the primitive event has a unique instance number. If the primitive event is declared for a specific object of a reactive class, the attribute *object address* has the address of the specific object, otherwise it has a null pointer. The binding between a primitive event and a method is specified with an event modifier by a user in the Snoop language. In the example,

event begin (el) int sell\_stock(int number);

the primitive event *el* is bound to a method named sell-stock and the method notifies its occurrence at the beginning of its invocation. Composite events and rules can subscribe any number of primitive events. These events and rules are kept either in *event-list* or in *rule-list* of the primitive event. Leaf nodes pass the primitive events immediately to their parent nodes as the semantics of all contexts are identical for primitive events.

#### **5.1.2 Composite Event Node**

A composite event is defined using one or more Snoop operators and primitive events using the BNF. The local event detector generates an event tree whose root node represents the composite event. Event trees in an application are merged to form an event graph for detecting a set of composite events. This prevents detecting common sub-events multiple times, thereby reducing

<sup>&</sup>lt;sup>5</sup>An object can get notifications when methods of other object's are executed. We call this notification relationship *subscription.* The notifiable object becomes a subscriber of the notifying object.

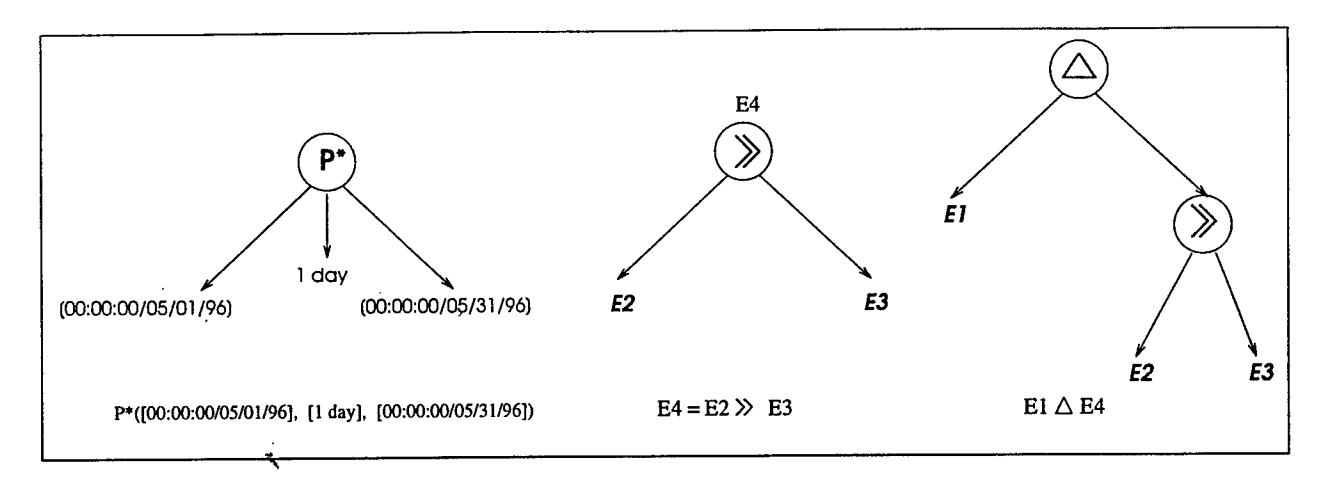

Figure 6: Event trees

storage requirements. A sequence of constituent event occurrences makes a composite event occur. Since event occurrences happen over a period of time, it is necessary to store the occurrence of each event and save its parameter lists to detect composite event occurrences. Each operator node which is the root node of an event tree has storage to save these event occurrences. The information is saved separately according to the parameter contexts which are applicable to composite events. Multiple contexts can be set to an operator node, and these contexts do not interfere with each other while the composite event is detected. The stored information is flushed or remains after an occurrence of the composite event according to parameter context. Similar to a primitive event, a composite event (node) has two linked lists, one for its event subscribers and the other for its rule subscribers. Figure 6 shows a few event trees.

#### **5.1.3 Local Event Detector**

An event detector is implemented as a class, and we have a single instance of this class per application (termed local event detector). A local event detector has a linked list whose nodes hold one reactive class of an application. Each node, in turn, has two linked lists, *begin\_list* and *end\_list*. The lists have the subscribers (here, they are primitive events which are bound to one of methods in the class) to be notified at the beginning or the end of these methods's invocations. By default a subscriber is inserted in the end-list if it does not specify when to be notified. This organization reduces the search which is based on the class. However, search for the class is sequential. An event graph is constructed while the event trees of composite events in the application are built by their subscribing relations. The event graph is connected to the reactive class list through primitive-leaf nodes. A primitive-leaf node is associated with a method which belongs to one of the reactive class nodes. This connected event graph and the reactive list constitute a local event detector for the application. A primitive event constructor registers itself to the reactive class list as a subscriber of a method in the list. Figure 7 shows how primitive leaf nodes of an event graph are connected to a reactive class list. The reactive class name is "STOCK" and it has three methods: "sell\_stock",

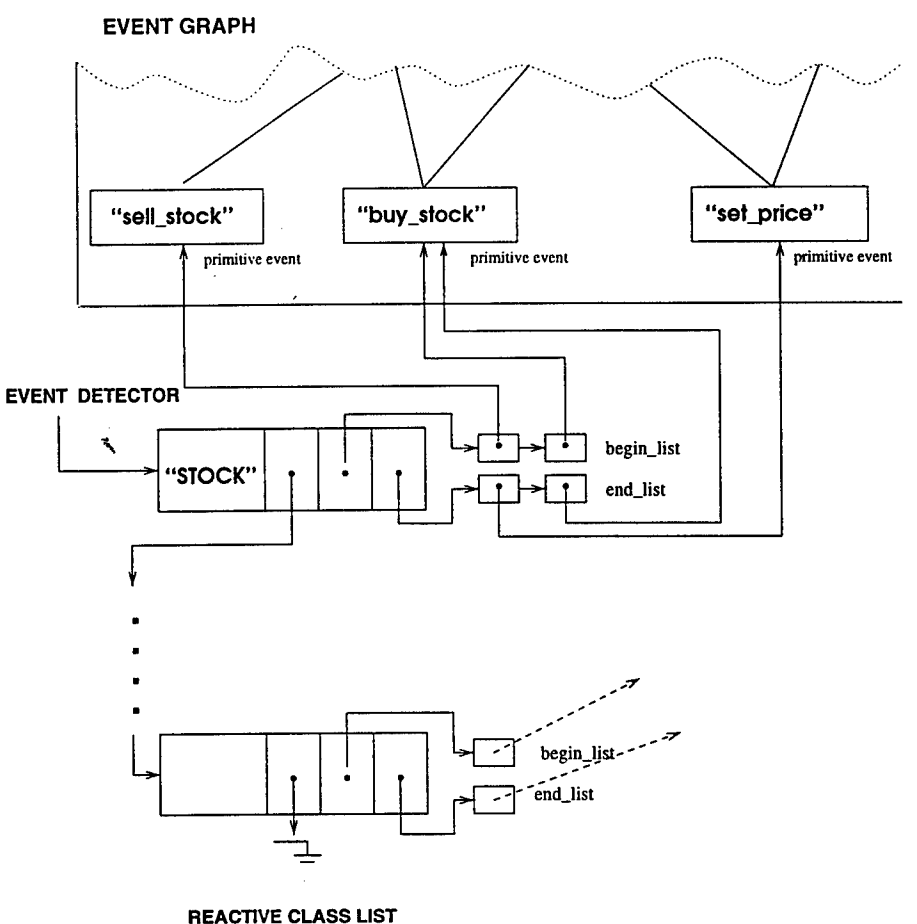

Figure 7: An Event Graph connected to a reactive class list

"buy.stock",and "set\_price". Figure 8 shows an event detector structure.

#### **5.1.4 Detecting Events**

The methods that can generate primitive events are modified by the wrapper class methods using the sentry feature of the Open OODB system while preprocessing the application program. The Open OODB preprocessor was modified to add code for parameter collection and notification to the event detector while preprocessing the application program. When a method registered to the local event detector is invoked, notifications of this invocation are signaled both at the beginning and at end of the method to the local event detector with method signature, class name, event modifier, parameter list of the method, and a reactive object if this event is declared as an instance-level event. A parameter list is formed right before notification with the parameters of the method. The parameter list keeps names, types, and values of the parameters. With the class name, the local event detector searches the list of the reactive classes. If there exists no node with the same name, it causes an event-raising error. If there is a node with the same name, then it traverses either begin-list or end-list according to the event modifier that came with the notification. Up to this

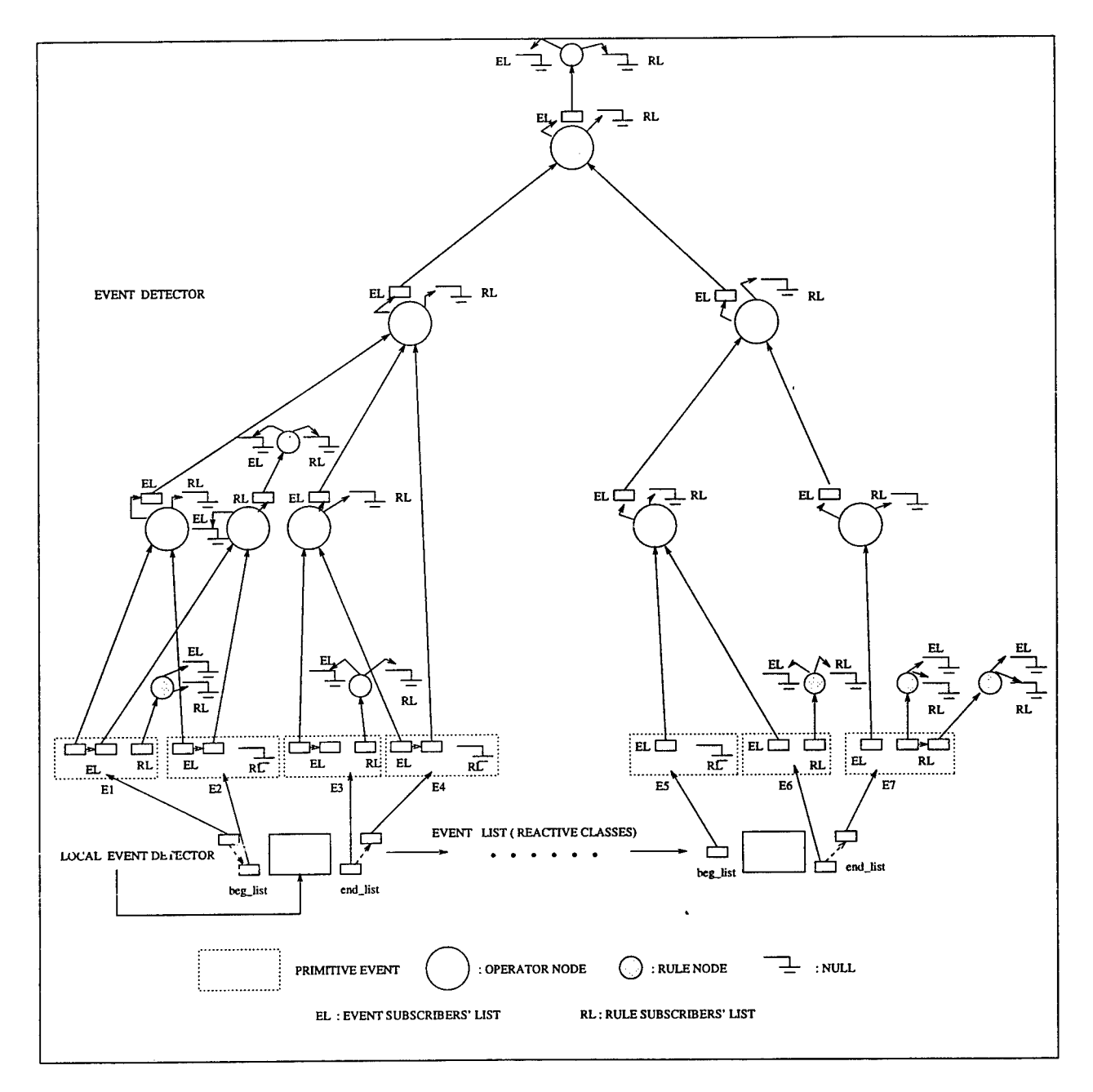

Figure 8: An Event Detector

 $\bar{z}$ 

point, every primitive event in any one of the lists is notified regardless of the event method to which the primitive event is bound. A primitive event node keeps the method signature and the reactive object if any. If the notification that came from the event method has a reactive object, the primitive event node compares these two reactive objects as well as their method signatures. White spaces are ignored when the comparison takes place. Only when both match it propagates its occurrence to its subscribers, which can be composite event or rules. Every time the primitive event occurs,' its unique instance number is given, its occurrence time is set in the parameter list, and further notifications go to its subscribers. As defined earlier, a composite event is an event tree and the root of the event tree is one of the Snoop operators. The node maintains the occurrence of its constituent event occurrences with their parameter lists which are stored separately for each context set to the node. Whenever it is notified by one of its constituents, the node checks the status of its constituents' occurrences. We call the constituent event instance that causes the start of an occurrence of the composite event an *initiator,* and the constituent event instance that causes the detection of the occurrence a *terminator.* If the composite event occurs by the last notification, it is detected, and further notifications are sent to its subscribers. The parameter list is recomputed to hold event traces from method invocation to this new occurrence and gets the current time as a new occurrence time. After the detection and the notifications, the parameter list held in the operator storage will be flushed or maintained for the next detection of an event according to the operator semantics. Any events or rules can unsubscribe their constituent events even after the event graph is constructed. This unsubscription does not change the event graph; only events or rules are deleted from the subscriber lists. Resubscribing is as easy as unsubscribing: just insert the new subscriber in the list. No restructuring of the event graph is needed.

#### **5.2 Temporal Event**

#### **5.2.1 Handling Temporal Event**

Unlike the other types of primitive events, temporal events need a temporal event handler as well as a local event detector. One temporal event handler is generated per application. The temporal event handler consists of classes, *Time\_queue\_item, Time\_queue, and Time\_queue\_handler. Time-queue-item* is responsible for converting a time expression into a numerical representation. Time.queue handles these numerical temporal representations in timely order, and Time\_queue\_handler provides an interface between local event detector and temporal event handler, and manages time queues and the timer. Two *Time\_queues* are created when *Time\_queue\_handler* is constructed. **Converting a Timestring into a Numeric Time Expression:** A temporal event is created by giving a unique time expression and its identification number, *add-item,* one of the functions of *Time-queue-handler,* carries the time expression and the identification number to the temporal event handler. Examples of declaring temporal events are below:

Time\_queue\_handler tqh;

# $\ddotsc$ tqh.add\_item(" 12:00:00/04/18/96", evnt\_id ); /\* absolute event \*/ tqh.add\_item(''3 hrs 30 mins'', evnt\_id ); /\* relative event \*/

add<sub>-</sub>item creates an instance of *Time<sub>-</sub>queue<sub>-</sub>item* with the time string and the identification number. The time string is converted into a numerical time expression. This conversion is directed by the function called *conv\_ts* if it is an absolute temporal string, or by the function called *conv\_rel* if it is a relative temporal string. Once the time string is decomposed into time units from second to year, these decomposed values are converted into integer values. If a time unit includes a wildcard, the wildcard is replaced with the lowest value according to its position when the conversion takes place. The current time is added to the converted values if it is a relative case. The results of the conversion are held in the array  $tm\_hold$  where each element represents a time unit. These constituent integer values are copied to a *tm* structure which is declared in *<time.h>* for representing real time, and the values in the *tm* are converted into a time value that represents the number of seconds since Jan. 1, 1970, 00:00, *Greenwich Mean Time*. This final converted result is stored into the *conv-time* data member, which is a type of time<sub>-t</sub> (long integer). Managing Time Queues: The temporal event handler has two time *queues-timeq* and *pres\_items*- generated when the handler is created. A time queue is semaphore-protected; that is, the time queue constructor requests a semaphore for the queue from the operating system, and the semaphore is used to serialize additions to and deletions from the queue. The *timeq* is an ordered queue of time queue items. Time queue items are queued in timely order before they are set to the timer. If the item has an obsolete time, it is not queued. The *pres-items* queue is used to handle multiple temporal events which have the same expiration times. The front item of timeq is moved into the pres\_items before its time is set to the timer and stays there until the time expires: the item in pres\_items is currently set to the timer and dequeued when the time expires. Multiple items with the same expiration time are moved together into pres\_items. If a new item is queued into timeq with an earlier time than that of the item in the presJtems, then they are swapped and the timer is reset with the earlier time.

**Setting a Timer:** The time of the item in *pres\_items* is set to the timer. Even though there is more than one item with the same time in the queue, the time is set to the timer only once. If the time becomes obsolete while it stays in the timeq, the item is not set and the next time is set to the timer. Setting the timer is done by calling the system function *setitimer.*

**Processing of Alarm Clock Signal:** When the temporal event handler is created, *Time\_queue\_handler* constructor installs a signal handler to give an alarm clock signal by calling a system function, *signal.* A signal is sent when the time on the timer expires to the signal handler of the temporal event handler. The signal handler calls *process*, which is a method of *Time<sub>-queue-handler*. This</sub> function dequeues all items in the *pres\_items* and gives them notifications with the expiration time. Repetitive items are updated with the next higher value and queued into *timeq* unless updating is no longer necessary. The new front item in *timeq* is moved into *pres\_items* and is set to the timer.

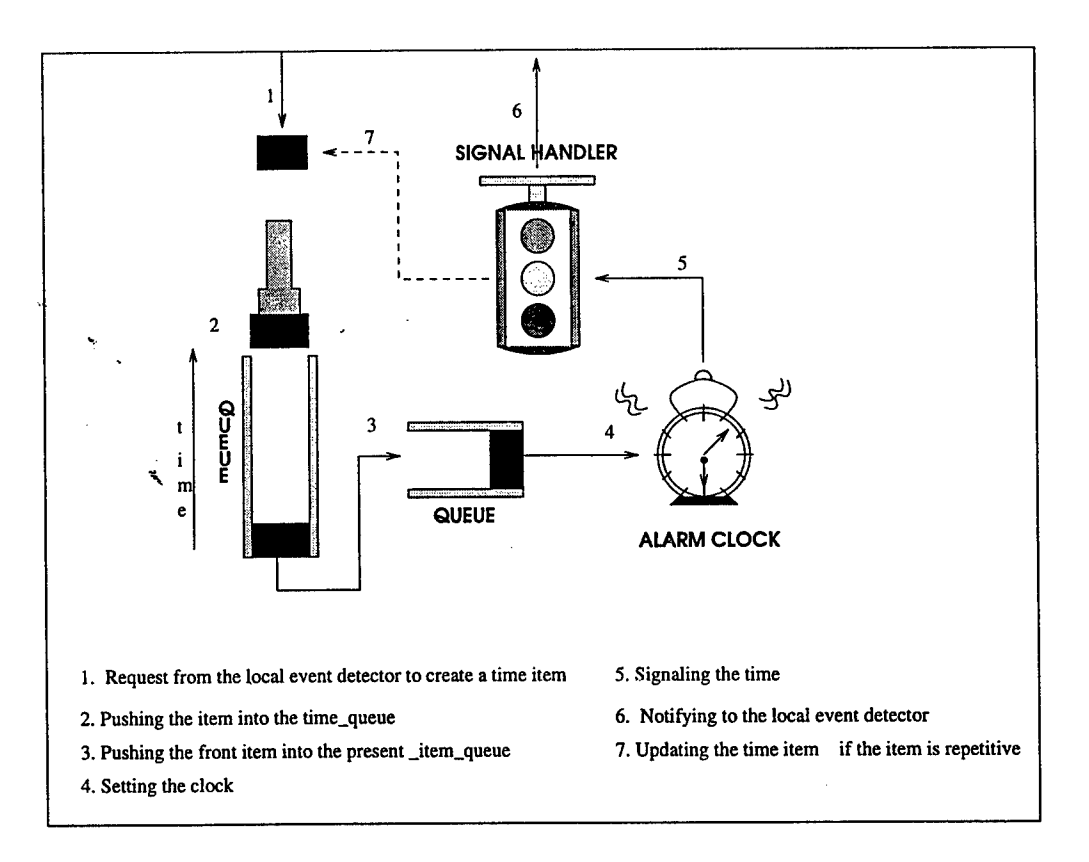

Figure 9: Temporal Event Handling

Figure 9 shows how a time item is handled inside of the temporal event handler.

#### **5.2.2 Integration of a Temporal Event Handler into a Local Event Detector**

As other types of primitive events, temporal events are detected through an event graph. The temporal event handler and the event graph is connected through primitive temporal events. When the first temporal event is declared, a reactive class node is inserted into the reactive class list of the local event detector with the name "TEMPORAL" instead of a reactive class name. A primitive event is declared with a time expression and is listed in a subscribers' list as it is with a method signature. Since the time expression is used like a method, the time expression should be unique. The *end-of* event modifier is chosen for temporal event by default. Figure 10 shows how temporal events are integrated into a local event detector (this figure only shows the reactive class list and primitive events of the local event detector). Once declared, a primitive temporal event checks the type of time expression. If it is absolute, a *time queue item* is created with the time string and pushed into the *time queue.* If it is relative, the *time queue item* is created when its relative event occurs rather than by the primitive event. Relative time expression is used in *P, P\*, and PLUS* operators. Since a relative time expression has to know which is its relative event, a time queue item is created with the event number of the relative event as well as the time string while an absolute time expression has  $\theta$  as its event number. When the timer signals that a time is finished

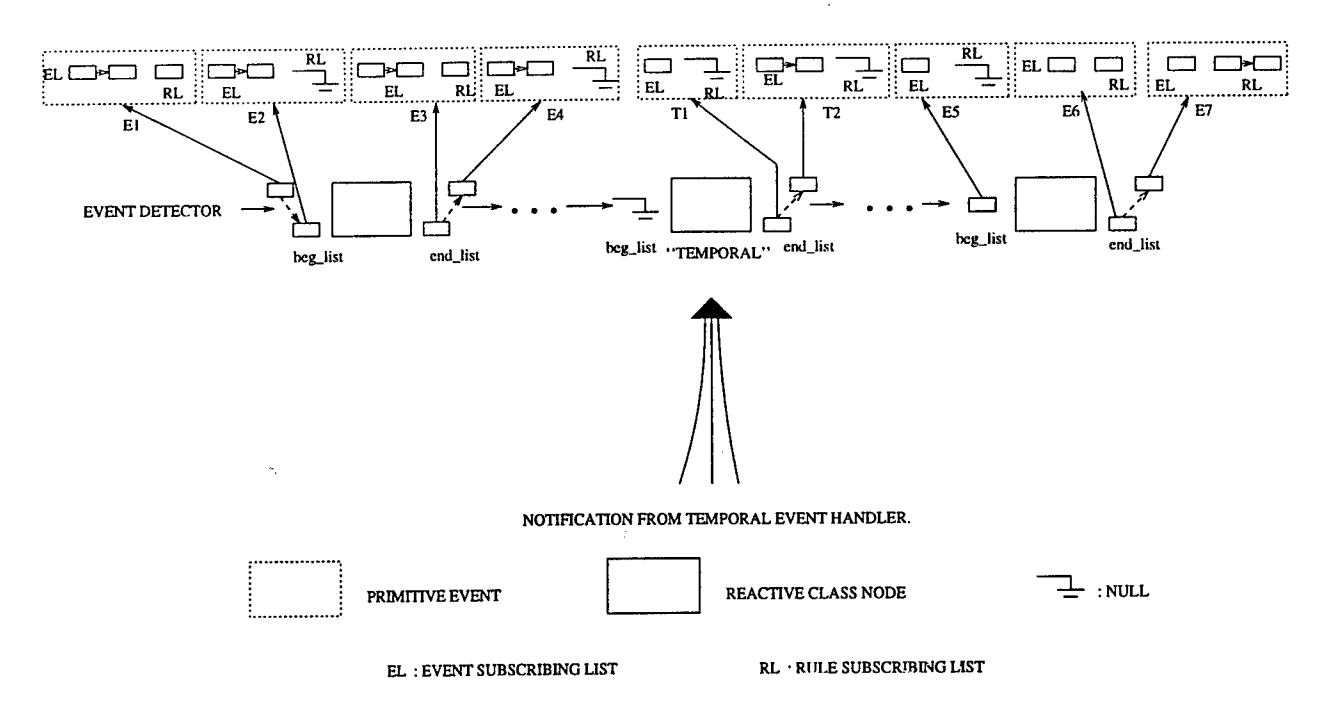

Figure 10: Integration of Temporal Event into a Local Event Detector

on the timer, the temporal event handler catches the signal and notifies the occurrence to every time queue item in *pres\_items* with the occurrence time. A time queue item creates a parameter list which holds the occurrence time and its event number that were given from its referencing primitive event. The event number is added to the end of the parameter list. The notifications go to the leaf nodes of the event graph. The primitive leaf nodes have these time expressions instead of method signatures. Further notification goes up the event graph through the events that subscribe the temporal event. Temporal event notification from the temporal event handler to the event graph is sent like a method connected to a primitive event except for a few more steps to reach the event graph.

#### **5.3 Newly Implemented Snoop Operators**

This section describes the implementation details of PLUS, A, *'A\*,* P, and *P\** with their algorithms.

1. PLUS (+): PLUS is used with relative time expressions. A PLUS operator subscribes two events  $E_1$  and  $E_2$ , where  $E_1$  can be any types of events and  $E_2$  should be a relative temporal event. Originally  $E_2$  is specified as a relative time expression from a user. The Snoop preprocessor declares it as a relative temporal event. A relative temporal event occurs after the amount of time expressed by the time string since an instance of  $E_1$  occurs. Unlike absolute temporal events which produce *time queue items* when they are declared as primitive events by the Snoop preprocessor, relative temporal events produce *time queue items* when an *Ei* instance occurs. Each *time queue item* carries an identification number which is the identification number of its referencing *E\,* and passes this number to *E2-* When the *PLUS*

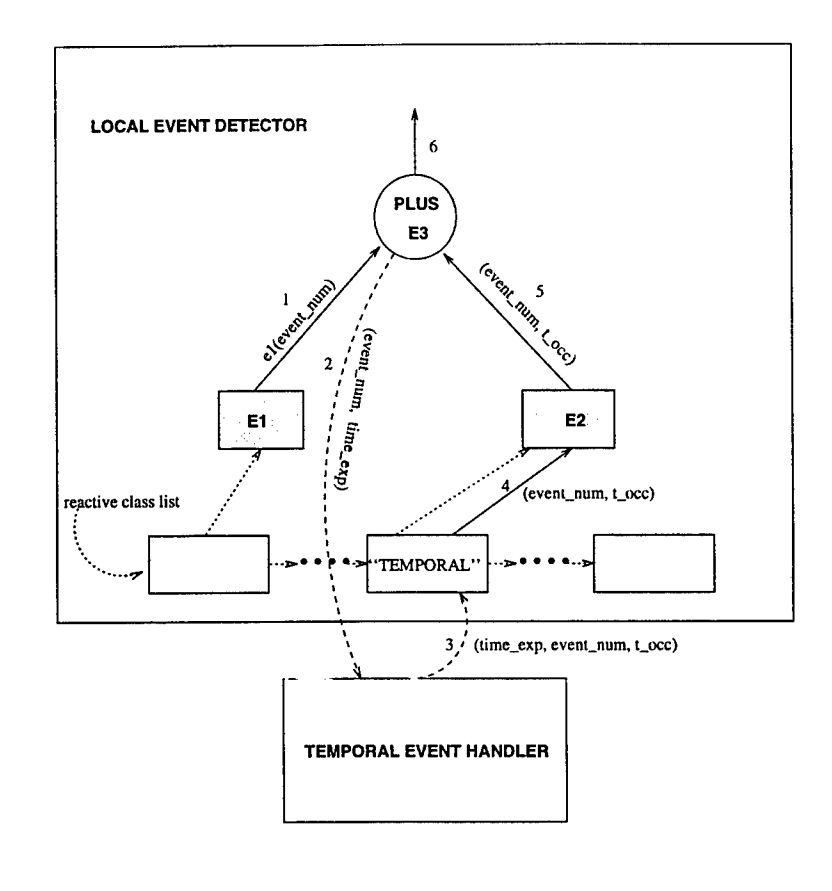

**1. El occurs. The instance number of El is passed to E3.**

2. Ask temporal event handler to produce a time queue item with the instance number of E1 and the time expression of E2

3. Notify that the time has passed. Event number of E1, time expression, and the occurrence time are passed.

**4. Notify to E2.**

**5. E2 occurs. The instance number ofEl and the occurrence time are passed in the parameter of E2.**

6. Check the instance numbers from E1 and E2. If they are matched, notify the occurrence of E3 to the subscibers.

Figure 11: PLUS Operator

operator gets the occurrence notification from  $E_2$ , it checks the identification number of the instance of  $E_2$  to verify that the matching  $E_1$  instance is still valid. The identification number is carried in the last parameter of the parameter list brought with the notification. Any  $E_2$ occurrence whose identification number cannot be found in the list of  $E_1$  is ignored. The following Figure 11 shows how the PLUS operator communicates with the temporal event handler to handle its relative temporal event.

The algorithm of detecting relative temporal events follows where ei represents an instance *oiEi.*

 $\text{PLUS}(E_1, E_2)$ :

PROCEDURE plus\_recent(  $E_i$ , parameter\_list) /\* Recent \*/

if left event el is signaled

get the terminator ID of el

create a *time* queue *item* with the ID and the time string of  $E_2$ replace el in  $E_1$ 's list.

 $\sim$  if right event e2 is signaled

 $\degree$  get the ID of e2

if  $E_1$ 's list is not empty and the ID of el and that of e2 are the same pass <el, e2> to the parent with a new t\_occ

The local event detector allows multiple parameter context without any interference to other context detections. To make this no-interference gracefully, a PLUS operator has to check which other contexts are set. The priorities are given in the order of *recent, chronicle, continuous,* and *cumulative.* By this priority list, only the *recent* context does not need to check the other contexts set. *Chronicle* context checks whether *recent* context is set; only when *recent* is not set does the *chronicle* context produce a *time queue item. Continuous* context checks whether *recent* or *chronicle* context is set. If either one of them is set, the *continuous* context cannot produce a *time queue item.* In the *cumulative* case, it should check the other three contexts to produce a *time queue item.* Without context checking, multiple *time queue items* are produced for the same instance of *E\* and send unnecessary notifications from the *time queue handler* to the *event graph,* thus increasing traffic bandwidth unnecessarily. Note that the validating identification number of a temporal event and checking parameter contexts should be done for P and P\* as PLUS.

### PROCEDURE plus\_chronicle( $E_i$ , parameter\_list) /\* Chronicle \*/

if left event el is signaled get the terminator ID of el if *Recent* context is not set create a *time queue item* with the ID and the time string of *Ei* append el in  $E_1$ 's list.

if right event e2 is signaled get the ID of e2 if  $E_1$ 's list is not empty and the head's terminator ID and that of e2 are same pass  $\langle E_1 \rangle$ 's head, e2> to the parent with a new t\_occ If a Snoop operator is set to *continuous* context, a terminator may detect one or more occurrences of the same event. In a PLUS operator, however, the terminator, which is a relative temporal event, is only matched with the initiator which gave birth to the *time queue item* of the terminator. Since the order of relative temporal events is the same as their referencing  $E_1$ instances, detections of the *continuous* context are the same as detection of *chronicle* context.

PROCEDURE plus\_continuous( $E_i$ , parameter\_list) /\* Continuous \* /

if left event el is signaled get the terminator ID of el if *Recent* or *Chronicle* context is not set create a *time queue item* with the ID and the time string of *E2* append el in *Ei's* list.

if right event e2 is signaled get the ID of e2 if  $E_1$ 's list is not empty and the terminator ID of the head of the list and that of e2 are same pass  $\langle E_1 \rangle$ 's head, e2> to the parent with a new t\_occ delete the head of  $E_1$ 's list

Note that in implementation, instead of pairing the head of  $E_1$ 's list and e2, the e1 whose terminator's ID is the same as that of the e2 is searched in the *Ei's* list in case of losing any alarm clock signal from the signal handler. Unmatched els are deleted.

PROCEDURE plus\_cumulative( $E_i$ , parameter\_list) /\* Cumulative \* /

if left event el is signaled get the terminator ID of el if *Recent, Chronicle,* or *Continuous* context is not set create a *time queue item* with the ID and the time string of *Ei* append el in  $E_1$ 's list.

if right event e2 is signaled get the ID of e2

if  $E_1$ 's list is not empty

- pass <all el's, e2> to the parent with a new t\_occ flush  $E_1$ 's buffer
- 2. A: We can express an aperiodic event with the A operator. The aperiodic event occurs whenever the second event, $E_2$  occurs during the interval defined by the first and the third events. A can occur zero or more times (zero times either when  $E_2$  does not occur in the interval or when no interval exists for the definitions of  $E_1$  and  $E_3$ ).

*A(Ei, E2, E3) :*

PROCEDURE a\_recent $(E_i,$  parameter\_list) /\* Recent \*/

if left event el is signaled replace el in  $E_1$ 's list.

if middle event e2 is signaled if  $E_1$ 's list is not empty pass <el, e2> to the parent with a new t\_occ

if right event e3 is signaled flush  $E_1$ 's buffer

PROCEDURE a\_chronicle( $E_i$ , parameter\_list) /\* Chronicle \*/

if left event el is signaled append el in  $E_1$ 's list.

if middle event e2 is signaled if  $E_1$ 's list is not empty pass  $\langle E_1$ 's head, e2> to the parent with a new t.occ delete the head of  $E_1$ 's list

if right event e3 is signaled flush  $E_1$ 's buffer

From the above chronicle pseudo code, we can notice that if the previous  $E_2$  instance makes  $E_1$ 's list empty, a new occurrence of  $E_2$  will be ignored even though it occurs during the interval. The same situation happens in the *continuous* context.

PROCEDURE a\_continuous( $E_i$ , parameter\_list) /\* Continuous \* /

if left event el is signaled append el to  $E_1$ 's list

if middle event e2 is signaled if  $E_1$ 's list is not empty for every instance el in El's list pass  $\langle E_1 \rangle$ 's head, e2> to the parent with a new t\_occ delete  $E_1$ 's head

if right event e3 is signaled flush  $E_1$ 's list

PROCEDURE a\_cumulative( $E_i$ , parameter\_list) /\* Cumulative \*/

if left event el is signaled append el to *E\* 's list

if middle event e2 is signaled if  $E_1$ 's list is not empty pass <all els, e2> to the parent with a new t\_occ flush  $E_1$ 's buffer

if right event e3 is signaled flush  $E_1$ 's buffer

In all the contexts in A, the first occurrence of  $E_3$  after the interval has began terminates the detection of A. A new instance of  $E_1$  is necessary to reinitiate the detection.

*A\*: A\* is a.* cumulative variant of A. *A\** is detected only once when *E<sup>3</sup>* occurs instead of being detected every time *E<sup>2</sup>* occurs. When *E<sup>2</sup>* occurs, the occurrence time of the instance and the values of the parameters which  $E_2$  carries are accumulated in  $E_2$ 's list. These accumulations of  $E_2$  instances require separate storage from  $E_1$ 's list storage.

In recent context, an occurrence of  $E_1$  flushes  $E_2$ 's list since the new occurrence of  $E_1$  starts another recent interval.

 $A^*(E_1, E_2, E_3)$ :

PROCEDURE astar\_recent( $E_i$ , parameter\_list) /\* Recent \*/

if left event el is signaled replace el in  $E_1$ 's list. flush  $E_2$ 's buffer

if middle event e2 is signaled if  $E_1$ 's list is not empty append e2 to *<sup>E</sup>2s* list

```
if right event e3 is signaled
    if E_1's list is not empty
        if E2s list is not empty
           pass <el, all e2s, e3> to the parent with a new t_occ
           flush E_1 and E_2's buffers
        else
            pass <el, e3> to the parent with a new t_occ
            flush E_1's buffer
```
Unlike all contexts of A or recent context of  $A^*$ , in the chronicle context an occurrence of  $E_3$ does not delete all previous  $E_2$  occurrences. The ith occurrence of  $E_1$  and the ith occurrence of  $E_3$  are paired with all  $E_2$  occurrences between them.

PROCEDURE astar\_chronicle( $E_i$ , parameter\_list) /\* Chronicle \*/

if left event el is signaled append el in  $E_1$ 's list. if middle event e2 is signaled if  $E_1$ 's list is not empty append e2 to  $E_2$ 's list

<sup>~</sup> if right event e3 is signaled

 $\cdot$  if  $E_1$ 's list is not empty

if  $E_2$ 's list is not empty

pass  $\langle E_1$ 's head, all e2's whose t\_occ are greater than that of  $E_1$ 's head, e3> to the parent with a new t\_occ delete the head of  $E_1$ 's list delete all e2s in  $E_2$ 's list whose t\_occ is less than that of  $E_1$ 's new head

if  $E_1$ 's list is empty

flush  $E_2$ 's buffer

else

pass  $\langle E_1$ 's head,e3> to the parent with a new t\_occ delete head of  $E_1$ 's buffer

In the continuous context, the first occurrence of  $E_3$  flushes the lists of  $E_1$  and  $E_2$  like recent context.

PROCEDURE astar\_continuous( $E_i$ , parameter\_list) /\* Continuous \*/

if left event el is signalled append el to  $E_1$ 's list

if middle event e2 is signalled if  $E_1$ 's list is not empty append e2 to  $E_2$ 's list

if right event e3 is signalled if  $E_1$ 's list is not empty if  $E_2$ 's list is not empty for every instance el in  $E_1$ 's list pass <el, all e2 whose t\_occ is greater than that of el,e3> to the parent with a new t\_occ

```
flush E_1's and E_2's buffers
else
    for each el in E_1's list
        pass < el, e3> to the parent with a new t_occ
    flush E_1's buffer
```
In cumulative context, we use only one storage for both  $E_1$  and  $E_2$  parameters since, when  $E_3$  occurs the first time, all of the stored parameters will be sent in their occurrence order.

PROCEDURE astar\_cumulative( $E_i$ , parameter\_list) /\* Cumulative \*/

if left event el is signalled append el to  $E_1$  and  $E_2$ 's common list

if middle event e2 is signalled if  $E_1$ 's list is not empty append e2 in  $E_1$  and  $E_2$ 's common list

if right event e3 is signalled if  $E_1$ 's list is not empty pass <all el and all e2 in the common list, e3> to the parent with a new t\_occ flush  $E_1$  and  $E_2$ 's common buffer

4. P: P repeats itself within a constant and finite amount of time expressed by  $E_2$ . P occurs in every  $E_2$  amount of time (that is, when  $E_2$  occurs). It is important to note that the time expression is a constant and preferably does not cqntain wild card specifications in all fields because this will result in continuous occurrences of P. Instances of  $E_2$  play the role of terminators. Except for the first occurrence of P, the previous occurrence of  $E_2$  is the initiator of the current occurrence of P. An occurrence of  $E_1$  can be an initiator only once for the first occurrence of  $E_2$ , which has the time queue item requested by the  $E_1$  occurrence. Thus,  $E_2$  can be an initiator and a terminator. Checking parameter context to avoid unnecessary multiples of *time queue item* is done like a PLUS operator.

In recent context, a P event can be repeated until  $E_3$  occurs by requesting creating a *time* queue *item* with the instance number of the recent occurrence of  $E_1$  and the relative time expression of  $E_2$  to the temporal event handler.

#### $P(E_1, E_2)$ :

# $\texttt{PROCEDURE}\ p\_recent(E_i, \texttt{parameter\_list}) \texttt{ }/\texttt{*}\ \texttt{Recent}\texttt{ }^*/\texttt{}$

if left event el is signalled

get the terminator ID of el

 $\sim$  create a *time queue item* with the ID and the time string of  $E_2$ replace e1 in  $E_1$ 's list.

if middle event e2 is signalled

get the ID of e2

if  $E_1$ 's list is not empty and the ID of el and that of e2 are same create a *time queue item* with the ID of terminator ID of el pass <el, e2> to the parent with a new t\_occ

if right event e3 is signalled flush  $E_1$ 's buffer

In chronicle context, initiators and the matching terminator should be removed after they are used. The first occurrence of  $E_2$  is used as a terminator, and it cannot be used as the next initiator. Thus, the P repeats only once in a half-open interval.

 $\texttt{PROCEDURE}\ \text{p\_chronicle}(E_i, \ \text{parameter\_list})\ /\text{*}$  Chronicle  $\text{*}/$ 

if left event el is signalled get the terminator ID of el if *Recent* context is not set create a *time queue item* with the ID and the time string of *E2* append el in  $E_1$ 's list.

if middle event e2 is signalled get the ID of e2 if  $E_1$ 's list is not empty and the terminator ID of the head of the list and that of e2 are same pass  $\langle E_1 \rangle$ 's head, e2> to the parent with a new t\_occ

if right event e3 is signaled

#### flush  $E_1$ 's buffer

Since the initiators of continuous and cumulative contexts should be removed after they are matched with terminators, these two contexts are also repeated only once. And the instances of  $E_2$  have to be matched only with the instances of  $E_1$  which caused the occurrence of  $E_2$ . For'these two reasons, the *continuous* and *cumulative* contexts of a P event are detected like the *chronicle* context. That is, an instance of  $E_1$  is matched with an instance of  $E_2$  to detect a P event only once in time order.

PROCEDURE p\_continuous( $E_i$ , parameter\_list) /\* Continuous \*/

if left event el is signaled

get the terminator ID of el

if *Recent* or *Chronicle* context is not set

create a *time queue item* with the ID and the time string of *E<sup>2</sup>* append el in  $E_1$ 's list.

if middle event e2 is signaled get the ID of e2 if  $E_1$ 's list is not empty and the terminator ID of the head of the list and that of e2 are same pass  $\langle E_1 \rangle$ 's head, e2> to the parent with a new t.occ

if right event e3 is signalled flush *Ei's* buffer

PROCEDURE p\_cumulative( $E_i$ , parameter\_list) /\* Cumulative \*/

if left event el is signalled get the terminator ID of el if *Recent, Chronicle,* or *Cumulative* context is not set create a *time queue item* with the ID and the time string of *E<sup>2</sup>* append el in  $E_1$ 's list.

if middle event e2 is signalled get the ID of e2

if  $E_1$ 's list is not empty and the terminator ID of the head of the list and that of e2 are same

pass  $\langle E_1 \rangle$ 's head, e2> to the parent with a new t\_occ

if right event e3 is signaled flush  $E_1$ 's buffer

Figure 12 illustrates the detection of P event,  $P(E_1, E_2, E_3)$  in various contexts.

5.  $P^*$ :  $P^*$  is a cumulative variant of P.  $P^*$  occurs only once when  $E_3$  occurs and accumulates the time of occurrences of the periodic event whenever  $E_2$  occurs. Unlike P, an instance of  $E_2$  cannot be either an initiator or a terminator. Only an  $E_1$  occurrence can be an initiator and an  $E_3$  occurrence can be a terminator. In the implementation, however, an occurrence of *Ei* requests the temporal event handler to create the next time queue item without defecting this operator's semantics.

 $P^*(E_1, E_2, E_3)$ :

PROCEDURE pstar\_recent $(E_i,$  parameter\_list) /\* Recent \*/

```
if left event el is signaled
```
get the terminator ID of el

create a *time queue item* with the ID and the time string of *Ei* replace el in  $E_1$ 's list.

if middle event e2 is signaled

get the ID of e2

if  $E_1$ 's list is not empty and the ID of el and that of e2 are same create a *time queue item* with the ID and the time string of *Ei* append e2 to  $E_2$ 's list

if right event e3 is signaled

if  $E_1$ 's list is not empty

if  $E_2$ 's list is not empty

pass  $\langle$ el, all e2s in  $E_2$ 's list, e3 $>$  to the parent with a new t\_occ

else

pass <el, e3> to the parent with a new t\_occ

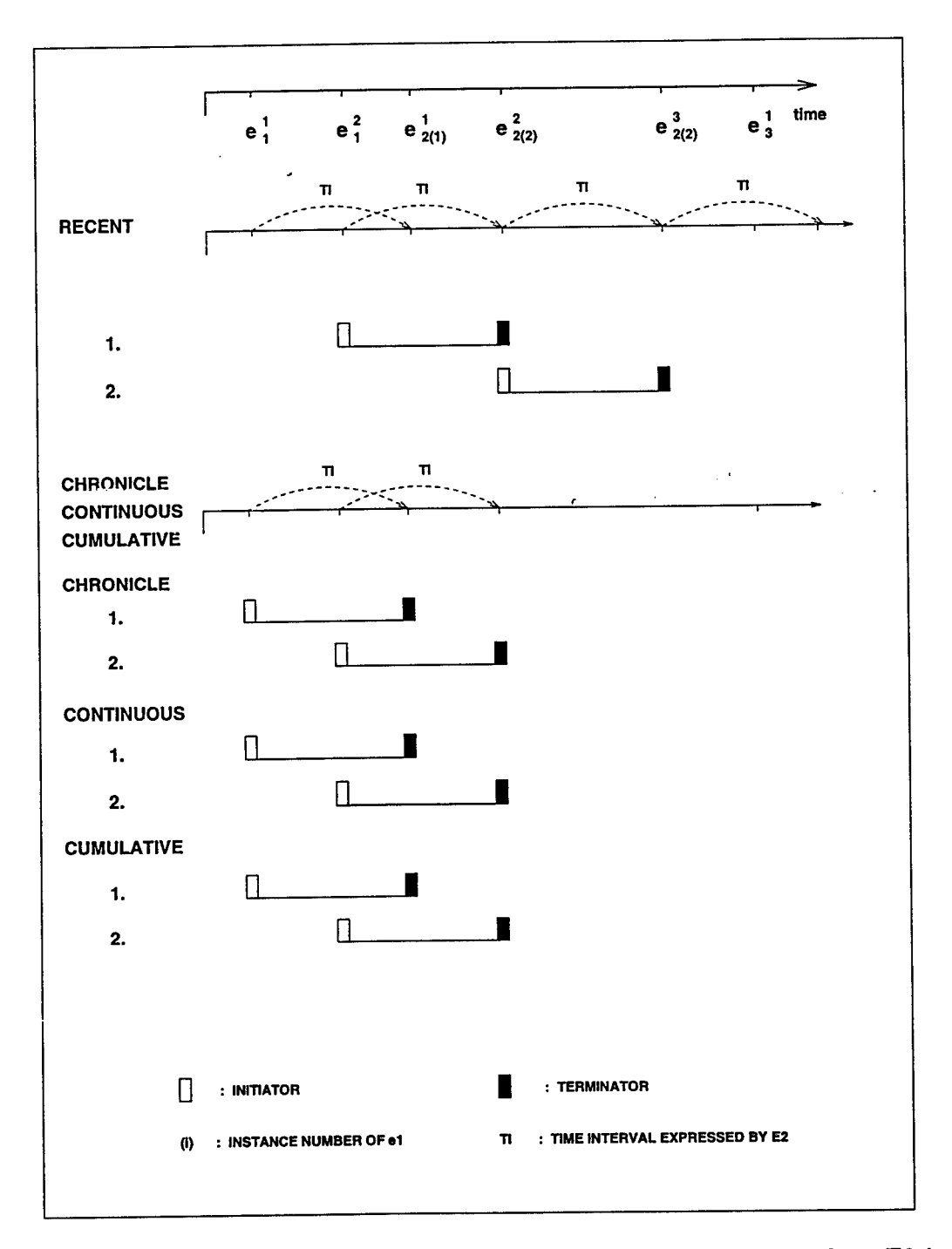

Figure 12: Illustration of P(E1, E2, E3) event detection in various contexts, where E2 is a time expression.

#### flush  $E_1$  and  $E_2$ 's buffers

Except in recent context, an occurrence of *E\* stays valid until its matching *E<sup>3</sup>* occurs. Until the matching  $E_3$  occurs, a time queue item is created with the instance number of the  $E_1$ occurrence every time interval expressed by  $E_2$ . That is, it is like having a separate  $E_2$ <sup>'</sup> list for each occurrence of  $E_1$ .

# PROCEDURE pstar\_chronicle $(E_i,$  parameter\_list)  $/*$  Chronicle  $*/$

if left event el is signaled get the terminator ID of el if *Recent* context is not set create a *time queue item* with the ID and the time string of *E<sup>2</sup>* append el in  $E_1$ 's list.

if middle event e2 is signaled

get the ID of e2

if  $E_1$ <sup>'</sup> list is not empty

if the ID is found in  $E_1$ 's list and if *Recent* context is not set create a *time queue item* with the ID and the time string of  $E_2$ append e2 to *<sup>E</sup>2s* list

if right event e3 is signaled

if  $E_1$ 's list is not empty

if  $E_2$ 's list is not empty  $\cdot$ 

pass  $\langle E_1 \rangle$ 's head, all e2s in  $E_2$ 's list whose IDs are the same with the event ID of the  $E_1$ 's head, e3 $>$  to the parent

with a new t\_occ

delete the head of  $E_1$ 's list

delete all e2s in  $E_2$ 's list whose t\_occ is less than that

of  $E_1$ 's new head

if  $E_1$ 's list is empty

flush  $E_2$ 's buffer

else

pass  $\langle E_1 \rangle$ 's head,e3 $>$  to the parent with a new t\_occ delete head of  $E_1$ 's buffer

# PROCEDURE pstar\_continuous( $E_i$ , parameter\_list) /\* Continuous \*/

if left event el is signaled get the terminator.ID of el if *Recent* or *Chronicle* contexts are not set create a *time queue item* with the ID and the time string of *Ei* append el in  $E_1$ 's list.

if middle event e2 is signaled if  $E_1$ 's list is not empty get the terminator ID of e2 if *Recent* or *Chronicle* context is not set create a *time queue item* with the ID and the time string of *E2* append e2 to  $E_2$ 's list

#### if right event e3 is signaled

if  $E_1$ 's list is not empty

if  $E_2$ 's list is not empty

for each el in  $E_1$ 's list

pass <el, all e2's whose t\_occ are greater than that

of els, e3>

to the parent with a new t\_occ

flush  $E_1$ 's and  $E_2$ 's buffers.

#### else

for each el in  $E_1$ 's list

pass <el, e3> to the parent with a new t\_occ flush  $E_1$ 's buffer

PROCEDURE pstar\_cumulative( $E_i$ , parameter\_list) /\* Cumulative \*/

if left event el is signaled get the terminator ID of el if *Recent, Chronicle,* or *Continuous* context is not set create a *time queue item* with the ID and the time string of *E2* append el to *E\* 's list

if middle event e2 is signaled if  $E_1$ 's list is not empty get the terminator ID of e2 if *Recent, Chronicle,* or *Continuous* contexts are not set create a *time queue item* with the ID and the time string of  $E_2$ append e2 to  $E_2$ 's list

if right event e3 is signaled if  $E_1$ 's list is not empty for each el in  $E_1$ 's list link <el and all e2s whose IDs are the same as that of els > pass the <el and e2 list, e3> with a new t\_occ flush  $E_1$ 's and  $E_2$ 's buffers

Figure 13 illustrates the detection of  $P^*$  event,  $P^*(E_1, E_2, E_3)$  in various contexts.

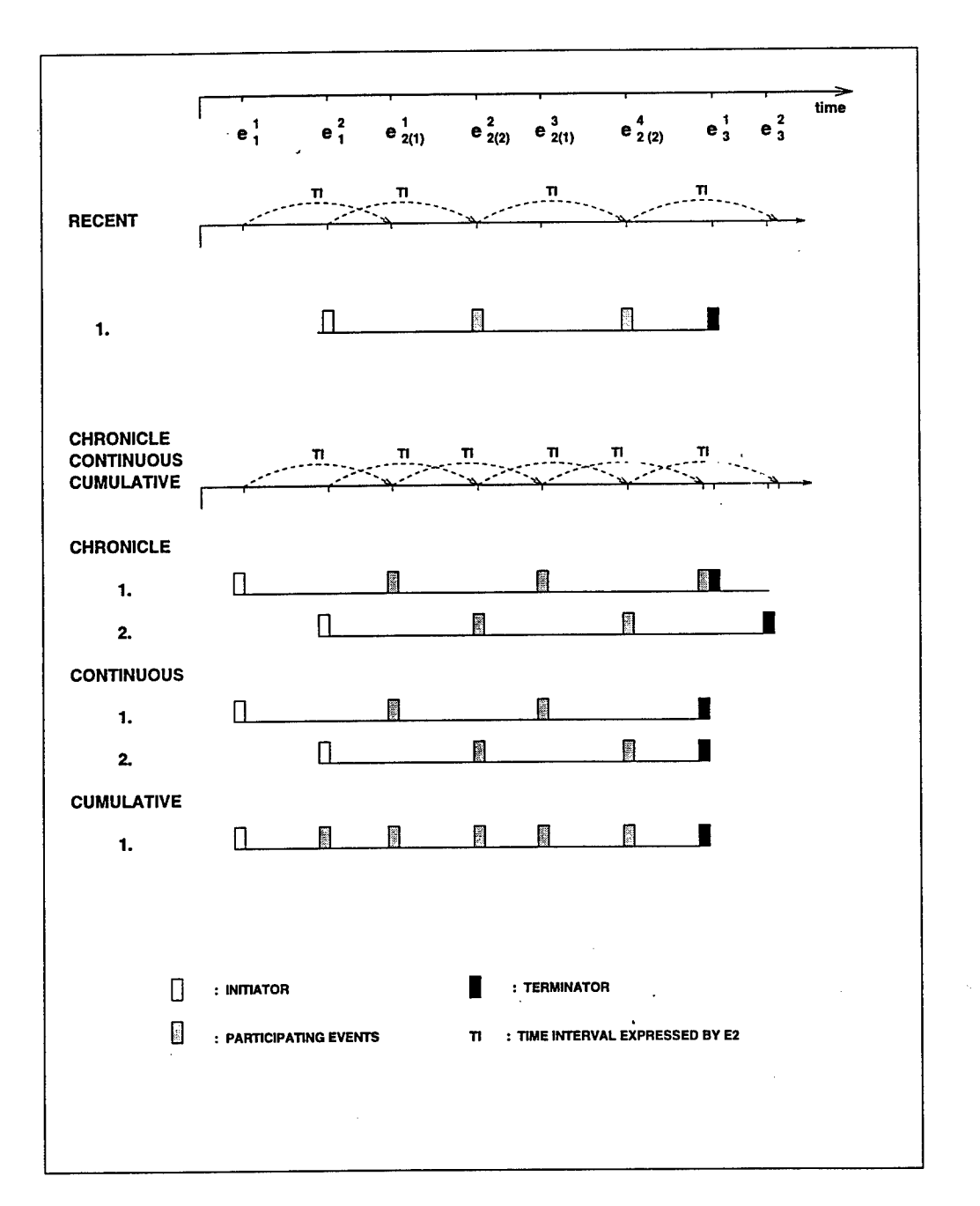

Figure 13: Illustration of  $P^*(E1, E2, E3)$  event detection in various contexts, where E2 is a time expression

# 6 SNOOP Preprocessor

In this section, we present the details of the use of the *Snoop* preprocessor and the output it produces. We also discuss how the preprocessor works with Open OODB preprocessor. This section provides the syntactical aspects of the Section 3. The Snoop preprocessor processes all application source programs given by the user before executing the ppCC (OpenOODB pre-proessor). The preprocessing extracts appropriate events and rules from the user-defined event and rule specifications expressed in Snoop and inserts them into the application program. And the postpreprocessing wraps all of the methods in the user-defined reactive classes with notifications.

#### **6.1 Snoop BNF**

The grammar for Snoop is shown below:

```
E ::= begin-of E1 \mid end-of E1 \mid E1E1 ::= E1 \text{ AND}^6 \ E2 | E1 \text{ OR } E2 | E2E2 ::= E2 SEQ E3 | E3E3 ::= Any(Value, E4) | E5 | Any(Value, E5)
E4 ::= E4, E5 | E5E5 ::= A(E1, E1, E1)A*{E1,E1,E1)
                P(E1, [time string], E1)P(El,[time string]:parameter,El)
                P*(E1, [timestring] : parameter, El)
                 [absolutetimestring]
                (El) + [relativetimestring]
                Explicit Events
                Database Events
                | L: (E1) /* Where L is a label */
                \mid (E1)
Value  ::= integer | \infty
```
Event expressions generated by the BNF [Mis91] are left associative. Labels are used for expressing interest in a sub-expression and their presence determines the parameter attributes computed for that expression. A label acts as an identification for the subexpression in a complex event expression. A label is also interpreted as the *event type* for the sub-expression with which it is associated; for each such event a 'time of occurrence' attribute is generated as a parameter. Without label association it would not be possible to distinguish the occurrence of an event corresponding to a sub-expression and to access, if need be, the time of its occurrence from the parameter object.

#### **6.2 Event and Rule Specification**

The syntax of the Snoop event/rule specification is:

*eventspec* ::= **event** *event-modifier* method-signature <sup>|</sup> event event\_name = *event.exp*

*event-modifier* ::= event\_name

<sup>&</sup>lt;sup>6</sup>operators, OR, AND, SEQ will be given as symbols, which are  $\vert, \hat{ } \vert$ , and  $>>$  by a user

<sup>I</sup> **begin** ( event\_name ) <sup>|</sup> **end** ( event\_name ) <sup>j</sup> **begin** ( event\_name ) && **end** ( event\_name ) <sup>|</sup> **end** ( event-name ) && **begin** ( event\_name )

```
rulespec ::= rule rule_name ( event_name,
                  condition-function, action-function
                  [,[parameter-contexi\,[coupling-mode}
                  , [priority], [rule_trigger_mode]] )
parameter.context ::= RECENT | CHRONICLE | CONTINUOUS
                      | CUMULATIVE
coupling-mode::= IMMEDIATE| DEFERRED| DETACHED
priority:— positive integer
rule-trigger-mode:~ NOW | PREVIOUS
```
Items enclosed by square brackets ([ ]) are optional. Both begin-method (by indicating *begin (event.name))* and end-method events (by indicating *end(event-name))* are supported. By default, the end of a method is taken to be the event. A composite event is expressed with *event.exp,* and a primitive event is specified with *event-modifier* and *method-signature,* which is a prototype of a method. In Sentinel both *class-level* and *instance -level* events are supported. A class-level event can be specified either inside of the class definition or in the application program by prefixing a class name before method signature as "class\_name::method\_signature". An instance-level event can be specified only in the application program. The name of the instance and the name of the class should be given by the user. The instance name is given by postfixing after the name of the event as *"event-name:instance.name",* and the class name is given as the class-level event specified outside of the class definition is. Only *integer, float, long integer, character,* and *character string* are supported as the types of the parameters of a method. Currently, only functions are used for specifying condition/action. In the current host environment (i.e., C++), methods cannot be used for condition/action since their invocation is tied to an object which is not known at compile time. But these condition and action functions can access stored objects as well as objects in the main memory. The parameter option must come first; other can take any place. The parameter context of the event which a rule subscribes should be placed right after action-function if it exists. If several rules need to be defined on the same event in different parameter contexts, then the rule definition has to be duplicated for each context. *Coupling modes* refer to the execution points. Currently, *immediate* and *deferred* coupling modes are supported. We use *priority* classes for specifying rule priority. An arbitrary number of priority classes can be defined and totally ordered. We allow rule specification at class definition time and as part of an application. We also support rule activation and deactivation at run time. Moreover, named events can be reused later. This implies that a number of rules may be defined on the same event expression. We provide an option *rule-trigger-mode* for specifying the time from which event occurrences are to be considered for the rule. Two options, NOW (start detecting all constituent events starting from this time instant) and PREVIOUS (all constituent events are acceptable) are supported as rule triggering modes, with NOW being the default. To declare events and rules, the class should be a user-defined *reactive* class. Below, examples of events and a rule specified inside of the class definition are shown:

class STOCK: public REACTIVE {

```
public:
```

```
event begin(el) && end(e2) void set_price(float price);
event end(e3) int selLstock(int qty);
int get_price();
event e4 = e1 \hat{ } e3; /* AND composite event */
rule Rl(e4, condl, actionl, CUMULATIVE, DEFERRED, 10, NOW); /* class-level rule */
};
```
The following examples show ihe events and rules specified outside of the class definition, where is in an application program :

```
STOCK *IBM, *DEC, *INTEL;
event begin(e5:IBM) && end(e6:DEC) void STOCK::set_price(float price);
        /* Instance(IBM and DEC)-level event */
event end(e7) int STOCK::get_price(); /* Class-level event */
event e8 = STOCK_e4 >> e7; /* SEQ composite event */rule Rl(STOCK_e3, cond2, action2, DEFERRED, 20, NOW); /* class-level rule */
rule Rl(e5, cond3, action3, CUMULATIVE, IMMEDIATE, 15); /* instance-level rule */
```
To access the events specified inside of the class definition from the outside, we have to prefixing the class name to the event name with an underline as *"classname-eventname".* In the above examples, STOCK\_e3 and STOCK\_e4 show the prefixing.

#### **6.3 Preprocessing: Event and Rule Declarations**

The preprocessing declares appropriate events and rules with user-defined event and rule specifications expressed in Snoop and inserts them in the application program. Here, we show how these events and rules preprocessing takes place and how the non-Snoop codes are processed with examples.

#### **6.3.1 Primitive event**

- **•** Class-level event specified in a reactive class definition *class* STOCK: public *REACTIVE*
	- *{*

```
event begin(el) int buy_stock(int number);
```
}

The event specification in the above example is transformed as,  $PRIMITIVE *STOCK_e1 = new PRIMITIVE("STOCK_e1", "STOCK",$ "begin", "int buy-stock(int number)");

Class-level event specified not in a reactive class definition : *event begin(e2)* && end(e3) void STOCK::set\_price(float price); The above example is transformed into two primitive events as, PRIMITIVE \*e2 = new PRIMITIVE("e2", "STOCK", "begin",

"void set\_price(float price)"); PRIMITIVE \*e3 = new PRIMITIVE("e3", "STOCK", "end", "void set\_price(float price)");

**•** Instance-level event :

An instance-level event can be specified only outside of a reactive class definition.

STOCK \*IBM, \*DEC;

*event end*(e4:IBM) int STOCK::sell\_stock(int number);

The instance name should be specified as well as the class name. It is transformed as,

PRIMITIVE \*e4 = new PRIMITIVE("e4", IBM, "end", "int sell\_stock(int number)");

#### **6.3.2 Composite event**

A composite event is specified with a name and an event expression. The event expression specifies its constituent primitive or composite events using the Snoop operators. When an event expression is processed, calls for creating the event graph for that event expression which itself composes an event tree are added to the application code. The examples are followed.

*event*  $e8 = A^*$ ( !(e1, e2, e3), e2, A(e4, e5, (e6<sup> $\degree$ </sup> e7)));

*event*  $e9 = (e3 | e1 )$   $\degree$   $e2 ;$ 

The two examples are transformed each as,

A\_star \*e8 = new A\_star( new NOT(e1,e2,e3), e2, new A(e4, e5, new AND(e6,e7)));

AND \*STOCK.e9 = new AND( new OR(STOCK.e3,STOCK\_el), STOCK.e2);

Note that in the second example, the event names are prefixed with the class name. This means that the example is specified inside of the class definition.

#### **6.3.3 Temporal event**

Both absolute and temporal events are mostly used as constituent events of composite events. They have time expressions instead of method signatures and event modifiers. The time expression does not have anything to do with a reactive class. Thus *''TEMPORAL"* replaces the class name, and a null string replaces the event modifier.

• Relative temporal event:

When a relative time expression is used in one of P, P<sup>\*</sup>, and PLUS operators, it is declared as a relative temporal event. But the temporal event does not have any name, thus, a name should be given.

*event*  $e10 = P(e1, [1 hr], e2);$ 

If the above event is specified in the reactive class named STOCK, it is transformed as,  $PRIMITIVE *STOCK_rell = new PRIMITIVE("STOCK_rell", "TEMPORAL",$ 

 $\omega$ ", "1 hr");

P \*STOCK\_el0 = new P(STOCK\_el, STOCK\_rell, STOCK\_e2);

The name "rell" is given by the preprocessor. The number (here, it is 1) starts from <sup>1</sup> and increases by <sup>1</sup> in every reactive class. If the above example is specified in an application

program, then it is converted as, PRIMITIVE \*rell = new PRIMITIVE("rell", "TEMPORAL", "", " $1 \text{ hr}$ ");

 $P * e10 = new P(e1, rel1, e2);$ 

The number in the name "rell" starts from <sup>1</sup> at the beginning of the application program and increases by 1.

Absolute temporal event :

*event*  $e^{i11} = [14:25:00/04/23/96]$ ;

If the above absolute temporal event is specified in a reactive class definition, where the class name is "STOCK", it is converted as,

 $PRIMITIVE *STOCK.e11 = new PRIMITIVE("STOCK_e5", "TEMPORAL",$  $\cdots$ , "14:25:00/04/23/96");

If it is specified outside of the class definition, it is transformed as,

PRIMITIVE \*e11 = new PRIMITIVE("e5", "TEMPORAL", "", "14:25:00/04/23/96");

*event* el2 = P([00:00:00/01/01/96], [7 days], [00:00:00/12/31/96]);

In the above example, two absolute temporal events are specified without their names. The Snoop preprocessor give them names. If an absolute temporal event is specified outside of a class definition, an integer number is given with "abs" string as "absl" for the event. If it is specified in a reactive class definition, the class name is prefixed as "STOCK\_absl". The integer starts from <sup>1</sup> and increases by <sup>1</sup> in every reactive class definition. The above example is transformed as,

 $PRIMITIVE *abs1 = new PRIMITIVE("abs1", "TEMPORAL",$  $\ldots$ , "00:00:00/01/01/96"); PRIMITIVE  $*$ rell = new PRIMITIVE("rell", "TEMPORAL",  $\overset{\text{am}}{\sim}$ , "7 days"); PRIMITIVE \*abs2 = new PRIMITIVE("abs2", "TEMPORAL",  $\ldots$ ,  $\ldots$   $(00:00:00/12/31/96)$ ;  $P *el2 = new P(abs1, rel1, abs2);$ or  $PRIMITIVE *STOCK\_abs1 = new PRIMITIVE("STOCK\_abs1", "TEMPORAL",$  $\cdots$ , "00:00:00/01/01/96");  $PRIMITIVE *STOCK_rell = new PRIMITIVE("STOCK_rell", "TEMPORAL",$ "", "7 days");  $PRIMITIVE *STOCK.abs2 = new PRIMITIVE("STOCK.abs2", "TEMPORAL",$  $\cdots$ ,  $\cdots$ (00:00:00/12/31/96");  $P$  \*STOCK\_el2 = new P(STOCK\_abs1, STOCK\_rel1, STOCK\_abs2);

## **6.3.4 Rule**

There should be an event, a condition, and an action to specify a rule. As you can see in the rule specification, a rule can have at most four options for detecting the event which it subscribes or for triggering the rule in a certain mode. Except the first option which is *parameter-context,* they can be specified in any order.

*rule* r1[e1, check\_price, set\_price, RECENT, IMMEDIATE, NOW, 10];

The above rule specification is converted as the following if it is a class-level rule whose class is

STOCK: RULE  $*_11$  = new RULE("r1", STOCK\_e1, check\_price, set\_price, RECENT); rl->set\_mode(IMMEDIATE); rl->set\_parameter(NOW);  $r1$ ->set\_priority $(10);$ 

### **6.3.5 Non-Snoop** codes

The non-Snoop C++ codes are passed through the Snoop preprocessing without any modifications. The preprocessor also inserts Sentinel-related codes in the application program to make it easy for the user to use the Sentinel local event detector without worrying about details. The example application program and its after-Snoop-preprocessed C++ codes can be found in section 6.7.

## **6.4 Files generated by the Preprocessor**

The preprocessor produces several files for other Sentinel server applications such as the rule execution/visualization tool [Zho95] and rule editor.<sup>7</sup>. For the visualization, events and rules are reported with their descriptions and their class names For rule editor, all of the method signatures of reactive classes are enumerated in a file.

## **6.5 Postprocessing and Integrating into Open OODB preprocessor**

Event methods that can generate primitive events should be wrapped with notifications. The Open OODB preprocessor also wraps class methods for its *sentry* mechanism. The Open OODB preprocessor renames an original method by postfixing it with a string *'LOOdbFn",* creates a wrapper method which has the original method name, and inserts calls into the wrapper method. The function named *xwrapper.func.code* generates OODB code for the wrapped methods. We modified it to insert notifications if the method is one of a reactive class. The rule editor allows the user to create rules in run time. For the event methods which will be created and subscribed by these rules, the notifications are inserted to all of the methods of a reactive class with a condition. The condition checks to see if there are any rules subscribing the method at that time. If there are, the notifications go to the local event detector before and after the invocation of the original user method. Before any notification of the method, the parameters of the method are collected, linked in a list and sent with the notifications to the event detector. An example of a wrapper method after the Open OODB and Snoop postprocessing can be found in section 6.7.

## **6.6 Running Snoop Preprocessor**

The Open OODB toolkit drivers calls the C++ preprocessor, Open OODB preprocessor and then C++ compiler. By modifying the driver to call the Snoop preprocessor first, using the Sentinel local event detector becomes easy for the user. The Snoop preprocessing can be disabled by the **s** option; in that case, the user only calls the Open OODB preprocessor. The option is given like those of the Open OODB preprocessor or C++ compiler.

## **6.7 Example of Snoop Preprocessing**

**Original Program:**

<sup>7</sup> It is under development.

```
class STOCK : public REACTIVE
{
     private:
     . . . . . .
     public:
     . . . . . .
     event end(el) int sell_stock(int qty);
     event begin(e2) && end(e3) void set_price(float price);
     int get_price();
     event e4 = e1 \hat{ } e2; /* AND operator \hat{ } /
     /* class-level rules */rule R1[e4, cond1, action1, CUMULATIVE, DEFERRED];
};
int STOCK: :sell_stock(int qty) { }
void STOCK::set_price(float price) { ................. }
int STOCK::get_price() { }
/* Main program */
STOCK IBM, DEC, Microsoft;
main()
{
     ................
     /* Creating instance-level primitive event */
     event begin(instance_set_price:IBM) void STOCK::set_price(float price);
     /* SEQUENCE operator */
     event seq. event = STOCK_e4 >> instance_set_price;
     /* Creating class-level primitive event */
     event begin(sell-stock) void STOCK::selLstock(int qty);
     /* Creating class-level P event */
     event p_event = P([00:00:00/01/01/96], [7 days], [00:00:00/12/31/96]);/* Creating a rule which contains both class-level
     and instance-level events */
     rule R2[seq_event, cond2, action2,20, PREVIOUS];
     /* Creating a class-level rule */
     rule R3[p_event, cond3, action3, RECENT];
     ..................
     OpenOOBD->beginTransaction();
           IBM.set_price(115.00);
           DEC.set_price(100.00);
           Microsoft.sell.stock(200);
           DEC.get_price();
           IBM.set_price(75.95);
     OpenOODB->commitTransaction();
\mathcal{E}
```
#### Snoop Preprocessed Program:

```
class STOCK : public REACTIVE
{
```

```
private:
    ............
    public:
    . . . . . . . . . . . .
    int sell_stock(int qty);
    void set_price(float price);
    int get_price();
};
/* Main program */
STOCK IBM, DEC, Microsoft;
LOCAL_EVENT_DETECTOR *Event_detector;
void init_func(); \triangleleftmain()
{
    . . . . . . . . . . . . . . . . . . .
    /* Creating the local event detector */
    Event\_detector = new LOGAL<math>EVENT\_DETECTOR();
    init_func();
    /* Creating primitive events */
    PRIMITIVE *STOCK_el = new PRIMITIVE("STOCK_el", "STOCK"
                                     "end", "int sell_stock(int qty)");
    PRIMITIVE *STOCK_e2 = new PRIMITIVE("STOCK_e2" "STOCK",
                                    "begin", "void set_price(float price)");
    PRIMITIVE *STOCK_e3 = new PRIMITIVE("STOCK_e3", "STOCK",
                                     "end", "void set_price(float price)");
    /*Composite event AND */
    AND *STOCK_e4 = new AND(STOCK.el, STOCK_e2);
    /* Creating Rule Rl */
    RULE *R1 = new RULE("R1", STOCK_e4, condl, actionl, CUMULATIVE);
    Rl->set_mode(DEFERRED);
     /* Creating instance-level primitive event */
    PRIMITIVE *instance_set_price = new PRIMITIVE("instance_set_price",
                                          IBM, "begin", "void set price(float price)");
     /* Composite event SEQUENCE */
    SEQ * seq.event = new SEQ(STOCK_e4, instance_set-price);/* Composite event P^*/PRIMITIVE *absl = new PRIMITIVE("absl", "TEMPORAL",
                              "", "00:00:00/01/01/96");
    PRIMITIVE *rell = new PRIMITIVE("rell", "TEMPORAL",
                              "", "7 days");
    PRIMITIVE *abs2 = new PRIMITIVE("abs2", "TEMPORAL",
                              \cdots, \cdots(00:00:00/12/31/96");
    P *_{p\_event} = new \text{PSTAR}(abs1, rel1, abs2);/* Creating Rule R2 */
    RULE *R2 = new RULE("R2", seq.event, cond2, action2);
    R2->set_priority(20);
    R2->set_trigger_mode(PREVIOUS);
```

```
/* Creating Rule R2 */
RULE *R3 = new RULE("R3", p.event, cond3, action3, RECENT);Notify(NULL, "OODB", "beginT", "begin", systemJist);
OpenOODB->beginTransaction();
Notify(NULL, "OODB", "beginT", "end", system_list);
     IBM.set_price(115.00);
    \Box DEC.set_price(100.00);
     Miprosoft.sell_stock(200);
     DEC.get_price();
     IBM.set_price(75.95);
Notify(NULL, "OODB", "commitT", "begin", system_list);
OpenOODB\Leftrightarrowcommit();
Notify(NULL, "OODB", "commitT", "end", system_list);
```

```
\mathcal{E}
```
#### **Open OODB Preprocessed Program:**

```
class STOCK : public virtual .Wrapper, public REACTIVE
{
    private:
    . . . . . . . . . . . .
    public:
    ............
    int sell-stock_OOdbFn(int qty);
    int sell_stock(int __looAgr0);
    void set_price_OOdbFn(float price);
    void set_price(float __looAgrO);
    int get_price_OOdbFn();
    int get_price();
};
int STOCK::sell_stock_OOdbFn(int qty)
{
     /* original sell_stock method */}
int STOCK::selLstock(int _looArgO)
{
     .... Open OODB code ...
     /* Parameters are collected in a linked list */
     PARA_LIST * sellstock_list = new PARA_LIST();sell_stock_list->insert("qty", INT, __1ooArg0);
     if is_begin_of_this_subscribed_
        /* Notify begin of method */
       Notify(this, "STOCK", "int sell_stock(int qty)",
               "begin",sell_stock_list);
     /* The original sell stock method is invoked here */
     int ret_value = sell_stock_OOddbFn(\text{__loop}};
     /* Only if this event is subscribed */
     if is_end_of_this_subscribed
                                                 47
```

```
/* Notify end of method */
       Notify(this, "STOCK", "int sell_stock(int qty)",
                                "end" ,sell_stock_list);
    return(ret.value);
}
void STOCK::set_price_OOdbFn(float price)
{
    /* original set_price method-*/}
void STOCK::set_price(float __1ooArg0)
{
    .... Open OODB code ...
    /* Parameters are collected in a linked list */
    PARA.LIST *set_price_list = new PARA_LIST();
    set_price_list->insert("price", FLOAT,...100Arg0);
    if is-begin_of_this-Subscribed
       /* Notify begin of method */
       Notify(this, "STOCK", "void set_price(float price)",
                                "begin",set_price_list);
    \frac{1}{2} The original set price method is invoked here \frac{1}{2}set_price_OOdbFn(_looArgO);
    if is_end_of_this_subscribed
       /* Notify end of method */
       Notify(this, "STOCK", "void set.price(float price)",
                                "end", set_price_list);
}
int STOCK::get_price_OOdbFn(char *nl)
{
    /* original get_price method */
}
int STOCK::get_price(char _looArgO)
\mathfrak{f}.... Open OODB code ...
     /* Parameters are collected in a linked list */
    PARA_LIST * get\_price\_list = new PARA_LIST();get_priceJist->insert("nl", char, —looArgO);
    if is_begin_of_this_subscribed
       /* Notify begin of method */
       Notify(this, "STOCK", "void get_price(char *nl)",
                                "begin",get_price_list);
     /* The original set price method is invoked here */int ret_value = get_price_OOdbFn(\_\looArg0);
    if is_end_of_this_subscribed
       /* Notify end of method */
       Notify(this, "STOCK", "void get_price(char *nl)",
                                "end", get_price_list);
```
#### return(ret.value); ]] }

This example illustrates the use of class-level and instance-level events and rules and also shows the wrapping of the methods with a collection of parameters, which are done by the Open OODB preprocessor. A class-level composite event e4 is defined which is an AND of el and e2. A classlevel rule Rl is defined on event e4. Instance-level primitive event *setJBM.price* is defined for STOCK object IBM. A composite sequence event is defined which is a combination of an instancelevel and class-level event and finally rule R2 is defined on the sequence event(seq.event). A periodic event, *p\_event* is defined with absolute time interval. R3 subscribes p\_event. Notice that after preprocessing the user-defined methods 'sell\_stock', 'set\_price', and 'get.price' are renamed as 'sell\_stock\_OOdbFn', 'set.price.OOdbFn' and 'get.price\_OOdbFn', and wrapper methods 'selljstock','set\_price' and 'get.price' are introduced. Currently 'get.price' is not subscribed by any of event of rule, but the reason why it is also wrapped is that we allow the user to create the rules subscribing the event later through the rule editor. As seen from the example, appropriate code is introduced in the wrapper methods to notify the events. Also the processing of the application level rule and event specification procues appropriate code for generation of event and rule objects along with the relevant parameters.

Regarding the detection of events Rule R2 will be fired first because it is in *immediate* mode with parameters {{DEC, price, FLOAT, 100.00}, {Microsoft, qty, INT, 200}, {IBM, price, FLOAT, 75.95}}. Rule Rl will be fired later since it is in *deferred* mode with parameters {{IBM, price, FLOAT, 115.00}, {DEC, price, FLOAT, 100.00}, {Microsoft, qty, INT, 200}}. Both DEC and IBM prices will be parameters to Rule Rl since its context is specified to be CUMULATIVE. Rule R3 is fired every seven days between "00:00:00/01/01/96" and "00:00:00/12/31/96".

# 7 Conclusions

This report extends earlier work on local event detection in Sentinel. The local event detector was extended to support temporal events according to the semantics. We integrated the local event detector with the stand-alone temporal event handler first to support other Snoop operators. For the integration, the implementation of the local event detector and the temporal event handler were modified. In the local event detector, the implementation of primitive events was modified to generate temporal items which are handled by the temporal event handler since a temporal event is a primitive event. The Snoop operators, A and  $A^*$ , are reimplemented with new parameter computation algorithms. P and  $P^*$  are implemented to have time capabilities with their new event detection algorithms. PLUS is implemented for supporting relative temporal events. In addition, the stand-alone temporal event handler has been changed to integrate with the local event detector to meet the new complicate situations which were not found when it was implemented originally.

The earlier work assumed that Snoop event/rule specifications were transformed to internal event/rule declarations, and the specified event methods were wrapped with notifications to the local event detector. We implemented the Snoop preprocessor so that the event/rule specifications are transformed to the internal forms.

We removed the Snoop postpreprocessor and modified the Open OODB preprocessor to wrap the methods of a reactive class. Every method of a reactive class is wrapped by notifications with condition statements which check the method is bound to an event at run time. This extended wrapping allows extra rule editing at run time. The preprocessor produces a few side files for other Sentinel applications such as global rule editor and rule debugger.

This report also explained the local event detector and the temporal event handler. Constructing of an event graph, detecting of both primitive and composite events, and handling of temporal events were described.

# References

- [AMC93] E. Anwar, L. Maugis, and S. Chakravarthy. A New Perspective on Rule Support for Object-Oriented Databases. In *Proceedings International Conference on Management of Data,* pages 99-108, Washington, D.C., 1993.
- [Bad93] R. Badani. Nested Transactions for Concurrent Execution of Rules: Design and Implementation. Master's thesis, Database Systems R&D Center, CIS Department, University of Florida, Gainesville, FL 32611, October 1993.
- [Cha89] S. Chakravathy. Hipac: A research project in active,time-constrained database management. Technical report, Xerox Advanced Information Technology, 1989. با<br>\
- [Cha90] S. Chakravarthy. Divide and conquer: A Basic for Augmenting a Conventional Query Optimizer with Multiple Query Processing Capabilities. In *Proc. of the 7th Int'l Conf. on Data Base Technology (EDBT),* Venice,Italy, Mar. 1990.
- [CKAK94] S. Chakravarthy, V. Krishnaprasad, E. Anwar, and S.-K. Kim. Composite Events for Active Databases: Semantics, Contexts, and Detection. In *Proceedings International Conference on Very Large Data Bases,* pages 606-617, Aug. 1994.
- [CM94a] S. Chakravarthy and D. Mishra. Snoop: An Expressive Event Specification Language for Active Databases. *Data and Knowledge Engineering,* 14:1-26, Oct. 1994.
- [CM94b] S. Chakravarthy and D. Mishra. Towards an Expressive Event Specification Language for Active Databases. In *Proc. of the 5th International Hong Kong Computer Society Database Workshop on Next Generation Database Systems,* Hong Kong, Feb. 1994.
- [CTZ95] S. Chakravarthy, Z. Tamizuddin, and J. Zhou. SIEVE: An Interactive Visualization and Explanation Tool for active Databases. In *Proc. of the 2nd International Workshop on Rules in Database Systems (RIDS'95),* pages 179-191, Oct. 1995.
- [CVK+93] S. Chakravarthy, V., Krishnaprasad, E. Anwar, and S.-K. Kim. Anatomy of a composite event detector. Technical Report UF-CIS-TR-93-039, Database Systems R&D Center, CIS Department, University of Florida, E470-CSE, Gainesville, FL 32608, Dec. 1993.
- [DBM88] U. Dayal, A. Buchmann, and D. McCarthy. Rules are Objects Too: A Knowledge Model for an Active, Object-Oriented Database Management System. In *Proceedings 2nd International Workshop on Object-Oriented Database Systems,* Bad Muenster am Stein, Ebernburg, West Germany, Sept. 1988.
- [DPG91] O. Diaz, N. Paton, and P. Gray. Rule Management in Object-Oriented Databases: A Unified Approach. In *Proceedings 17th International Conference on Very Large Data Bases,* Barcelona, Sep. 1991.
- [GJ91] N. H. Gehani and H. V. Jagadish. Ode as an Active Database: Constraints and Triggers. In *Proceedings 17th International Conference on Very Large Data Bases,* pages 327-336, Barcelona, Sep. 1991.
- [GJS92a] N. H. Gehani, H. V. Jagadish, and O. Shmueli. Compose a system for composite event specification and detection. Technical report, AT&T Bell Laboratories, Murray Hill, NJ, Dec. 1992.
- [GJS92b] N. H. Gehani, H. V. Jagadish, and O. Shmueli. Event Specification in an Object-Oriented Database. In *Proceedings International Conference on Management of Data,* pages 81-90, San Diego, Jun. 1992.
- [Kri94] V. Krishnaprasad. Event detection for supporting active capability in an oodbms: Semantics, architecture, and implementation. Master's thesis, Database Systems R&D Center, CIS Department, University of Florida, E470-CSE, Gainesville, FL 32611, 1994.
- [Mis91] D<sub>r</sub> Mishra. Snoop: An event specification language for active databases. Master's thesis, Database Systems R&D Center, CIS Department, University of Florida, E470- CSE, Gainesville, FL 32611, 1991.
- [Mos81] J. Moss. Nested Transactions: An Approach To Reliable Distributed Computing. MIT Laboratory for Computer Science, MIT/LCS/TR-260, 1981.
- [OOD93] OODB. Open OODB Toolkit, Release 0.2 (Alpha) Document. Texas Instruments, Dallas, September 1993.
- [WBT92] D. Wells, J. A. Blakeley, and C. W. Thompson. Architecture of an Open Object-Oriented Database Management System. *IEEE Computer,* 25(10):74-81, October 1992.
- [Zho95] J. Zhou. Sieve: an interactive visualization and explanation tool for an active oodbms. Master's thesis, Database Systems R&D Center, CIS Department, University of Florida, E470-CSE, Gainesville, FL 32611, Aug 1995.

**52**

# *MISSION OF ROME LABORATORY*

Mission. The mission of Rome Laboratory is to advance the science and technologies of command, control, communications and intelligence and to transition them into systems to meet customer needs. To achieve this, Rome Lab:

a. Conducts vigorous research, development and test programs in all applicable technologies;

b. Transitions technology to current and future systems to improve operational capability, readiness, and supportability;

c. Provides a full range of technical support to Air Force Material Command product centers and other Air Force organizations;

d. Promotes transfer of technology to the private sector;

e. Maintains leading edge technological expertise in the areas of surveillance, communications, command and control, intelligence, reliability science, electro-magnetic technology, photonics, signal processing, and computational science.

The thrust areas of technical competence include: Surveillance, Communications, Command and Control, Intelligence, Signal Processing, Computer Science and Technology, Electromagnetic Technology, Photonics and Reliability Sciences.